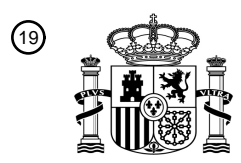

OFICINA ESPAÑOLA DE PATENTES Y MARCAS

ESPAÑA

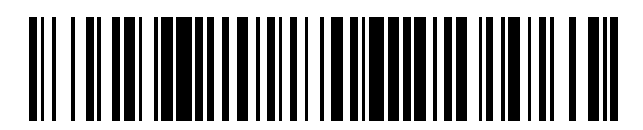

<sup>11</sup> **2 606 175** Número de publicación:

 $\textcircled{\scriptsize{1}}$  Int. Cl.: *G06F 9/44* (2006.01)

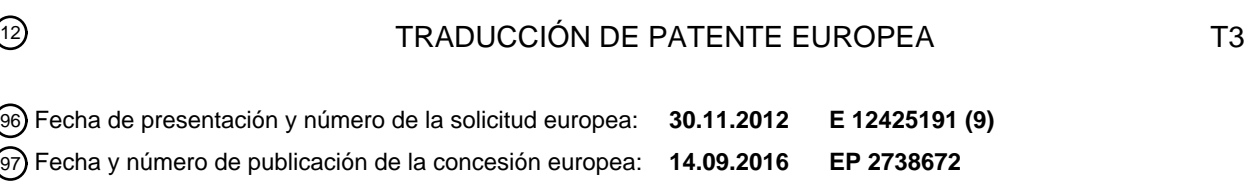

#### 54) Título: Red de comunicaciones, arquitectura de ordenador, método implementado en ordenador y **producto de programa de ordenador para el desarrollo y la administración de aplicaciones basadas en femtoceldas**

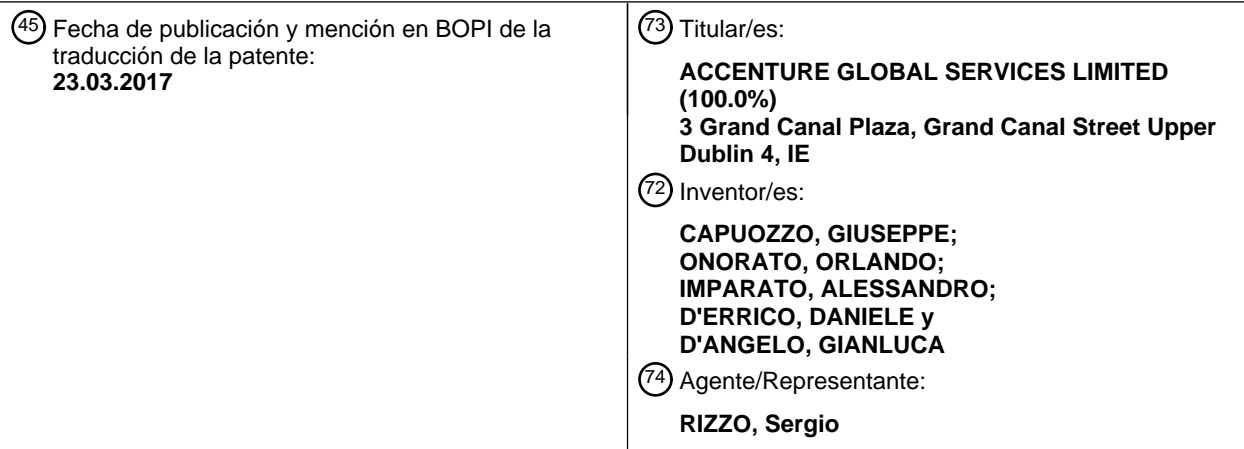

Aviso:En el plazo de nueve meses a contar desde la fecha de publicación en el Boletín Europeo de Patentes, de la mención de concesión de la patente europea, cualquier persona podrá oponerse ante la Oficina Europea de Patentes a la patente concedida. La oposición deberá formularse por escrito y estar motivada; sólo se considerará como formulada una vez que se haya realizado el pago de la tasa de oposición (art. 99.1 del Convenio sobre Concesión de Patentes Europeas).

#### **DESCRIPCIÓN**

Red de comunicaciones, arquitectura de ordenador, método implementado en ordenador y producto de programa de ordenador para el desarrollo y la administración de aplicaciones basadas en femtoceldas

#### Ámbito técnico

5 **[0001]** La descripción se dirige de forma general a redes de comunicaciones, especialmente a redes de telecomunicaciones móviles basadas en femtoceldas y, en concreto, a una red de comunicaciones, una arquitectura de ordenador, un método implementado en ordenador y un producto de programa de ordenador para el desarrollo y la administración de aplicaciones basadas en femtoceldas.

#### Antecedentes

- 10 **[0002]** Actualmente, muchos operadores de red (móvil) como Vodafone, SFR, AT&T, Sprint Nextel Verizon, Mobile Telesystems o T-Mobile han introducido aplicaciones y/o servicios basados en femtoceldas en sus redes. Para los operadores de redes móviles, una femtocelda puede mejorar la cobertura y/o la capacidad, especialmente en interiores. Los usuarios se pueden beneficiar de una cobertura mejorada y potencialmente de una mejor calidad de voz y/o duración de la batería.
- 15 **[0003]** En telecomunicaciones, una femtocelda se refiere a un punto de acceso pequeño y de baja potencia como una estación de base celular, diseñado sustancialmente para su uso en una pequeña área local, especialmente en interiores como en el hogar y/o una empresa. Una femtocelda puede ser un subconjunto de una celda pequeña que requiere un *hardware* específico para que no sea necesario mejorar los *routers* DSL y/o WiFi existentes a femtocelda. Una femtocelda se conecta sustancialmente a una red de operador móvil por 20 medio de banda ancha (p. ej., DSL, cable). Las femtoceldas pueden ser vendidas por operadores de redes
- móviles a sus clientes residenciales y/o clientes corporativos (en lo sucesivo, denominados usuarios). Una femtocelda es sustancialmente del tamaño de una puerta de enlace residencial o más pequeña y conecta con la línea de banda ancha del usuario (p. ej., DSL, cable). También hay disponibles femtocelda integradas, que pueden incluir tanto un *router* como un femtocelda.
- 25 **[0004]** Una vez enchufada, una femtocelda puede conectarse con una red de operador móvil y proporciona una cobertura y/o capacidad adicionales. Desde la perspectiva de un usuario, se trata de enchufar y usar (*plug and play*), no hay instalación específica y/o conocimiento técnico necesarios con el fin de que cualquiera pueda instalar una femtocelda en un área local específica como el hogar. Normalmente, entonces el usuario declara a qué números de teléfono móvil se les permite conectarse a la femtocelda enchufada. Esto puede hacerse por
- 30 medio de una interfaz web proporcionada por el operador de red móvil a través de la femtocelda. Cuando los dispositivos móviles que operan bajo al menos uno de los números registrados llegan bajo la cobertura de la femtocelda, cambian automáticamente de una macrocelda a la femtocelda. Una macrocelda es una celda en una red de operador móvil que proporciona cobertura radioeléctrica suministrada por una estación base celular de alta potencia (también denominada torre).
- 35 **[0005]** Los diseños disponibles actualmente pueden soportar de dos a cuatro dispositivos de usuario como teléfonos móviles, *smartphones, tablets*, ordenadores, ordenadores portátiles, etc. en un entorno residencial y de ocho a dieciséis dispositivos de usuario en entornos empresariales, por ejemplo. Una femtocelda puede permitir a los proveedores de servicios extender la cobertura de servicios en interiores y/o en el límite de la celda, por ejemplo donde de otra manera el acceso sería limitado o no estaría disponible.
- 40 **[0006]** Los usuarios y/o los operadores de red móvil se pueden beneficiar de las femtoceldas. Las femtoceldas pueden proporcionar una mejora de cobertura móvil, capacidad y/o aplicaciones para hogares y/o empresas, así como para espacios urbanos y/o rurales. Dichas aplicaciones se denominan aplicaciones basadas en femtoceldas. Las aplicaciones basadas en femtoceldas permiten sustancialmente a los dispositivos de usuario y/o las aplicaciones de red beneficiarse de conexiones de datos y reconocimiento de ubicación proporcionados
- 45 por femtoceldas de forma rápida y barata. En las aplicaciones basadas en femtoceldas, una femtocelda puede actuar como un portal a servicios en el hogar y/o la automatización con aplicaciones domóticas con gran ancho de banda, proporcionando así presencia, contexto y/o ubicación en dichas aplicaciones. Algunos ejemplos de aplicaciones basadas en femtoceldas incluyen la seguridad para el hogar con acceso protegido al hogar, teléfonos virtuales en casa, notas de frigorífico virtuales, etc. En una aplicación de seguridad para el hogar
- 50 basada en femtoceldas, la aplicación podría operar para detectar la presencia de dispositivos móviles desconocidos, para encender cámaras de seguridad de alta definición, para alertar al usuario por medio de SMS y/o para enviar de forma automática una alerta a la policía, para crear un registro de dispositivos de usuario, etc.

**[0007]** Las femtoceldas pueden proporcionar una descarga de la Red de Acceso Radio (RAN) Móvil: el usuario puede usar las femtoceldas como alternativa a la macro red de radio porque la señal es más fuerte en su punto de acceso. Las femtoceldas permiten una nueva generación de servicios móviles que explota la capacidad de la tecnología para detectar presencia, conectar y/o interactuar con redes existentes. Las femtoceldas emiten niveles 5 bajos de ondas de radio, también conocidos como campos electromagnéticos de radiofrecuencia (RF) en uso.

**[0008]** Con el fin de acelerar el desarrollo de servicios y/o aplicaciones, el Small Cell Forum ha publicado una serie de interfaces de programación de aplicaciones (API) que abordan los problemas relacionados con la falta de estandarización entre femtoceldas. Se han desarrollado estándares de femtoceldas para Sistema Universal de Telecomunicaciones Móviles (UMTS, publicación 8), Evolución a Largo Plazo (LTE, publicación 9), Acceso

10 Múltiple por División de Código (CDMA) y/o WiMac.

**[0009]** Aunque existen diferentes intentos de estandarización de femtoceldas, no obstante no existen estándares de soporte para desarrolladores, administradores y/o usuarios con técnicas eficientes, fáciles y flexibles, pero estandarizadas para el desarrollo y la administración de aplicaciones basadas en femtoceldas que puedan ser útiles para gestionar problemas técnicos como la diversidad de topologías de red con las que las femtoceldas

- 15 puedan estar diseñadas para interactuar, la pobre presencia de información proporcionada por muchos modelos de femtoceldas, lo que puede limitarse a la Identidad Internacional de Estación Móvil (IMSI) y/o evita el desarrollo de aplicaciones avanzadas, la administración de femtoceldas no estandarizadas ya implementadas. En otras palabras, no existe un modo estándar para administrar el ciclo de vida completo de una aplicación basada en femtoceldas.
- 20 **[0010]** Por tanto, es necesario proporcionar sistemas y métodos de estandarización del desarrollo de aplicaciones y/o servicios para redes de femtoceldas.

**[0011]** El documento WO 2012/018824EU se refiere a las técnicas para soportar la utilización de las capacidades de servicio de las femtoceldas para servicios. Un dispositivo de red se configura para poner en práctica una puerta de enlace del servicio de femto. La puerta de enlace del servicio de femto reside en una femtocelda y 25 proporciona interfaces de programación de aplicaciones a los servicios para permitir a las aplicaciones que ponen en práctica los servicios hacer uso de las funcionalidades de las capacidades de servicio de las femtoceldas.

#### RESUMEN

- **[0012]** Según un aspecto, se proporciona una red de comunicaciones para el desarrollo y la administración de 30 aplicaciones basadas en femtoceldas. La red puede comprender: al menos una femtocelda, una red de operador móvil y una arquitectura de ordenador integrada en la red de operador móvil, donde la arquitectura de ordenador opera para soportar el desarrollo y la administración del ciclo de vida de al menos una aplicación basada en femtoceldas para la al menos una femtocelda en la red de operador móvil.
- **[0013]** Por ejemplo, la arquitectura puede extender la interfaz de programación de aplicaciones (API), los 35 esfuerzos de estandarización para femtoceldas a un entorno de red basado en femtoceldas estandarizado, en especial, con respecto al desarrollo, la implementación y/o la administración de aplicaciones basadas en femtoceldas estandarizadas. En otras palabras, la arquitectura soporta la administración eficiente, flexible y/o integrada del ciclo de vida de aplicaciones basadas en femtoceldas y, en consecuencia, proporciona una forma estandarizada de desarrollo y administración de aplicaciones basadas en femtoceldas. La arquitectura puede
- 40 ponerse en práctica en torno a las API de femtoceldas.

**[0014]** De forma ventajosa, la arquitectura puede soportar el desarrollo y/o la administración fácil, flexible y eficiente de aplicaciones basadas en femtoceldas mediante procesos, bloques de creación y/o interfaces estandarizados provistos de la arquitectura. La arquitectura puede soportar operaciones seguras basadas en datos privados y/o acceso filtrado a Internet. Se puede soportar un desarrollo más rápido de aplicaciones 45 basadas en femtoceldas mediante un entorno de creación de servicios y/o una capa de red. La capa de red

- opera para esconder la complejidad de la red, problemas de integración y/o las diferencias entre distintas femtoceldas. Asimismo, se soporta un desarrollo más fácil de aplicaciones basadas en femtoceldas debido a un entorno de ejecución estandarizado y/o un formato de paquete de aplicación estandarizado.
- **[0015]** Según un aspecto, la red también puede comprender: una GUI de desarrollo, donde se soporta el 50 desarrollo de la aplicación basada en femtoceldas a través de la GUI de desarrollo interconectada con un entorno de creación de la arquitectura mediante una API de desarrollo.

**[0016]** Según otro aspecto, la red también puede comprender: una GUI de administración, donde se soporta la administración del ciclo de vida de la aplicación basada en femtoceldas a través de la GUI de administración interconectada con un entorno de ejecución de la arquitectura mediante una API de administración.

**[0017]** Según otro aspecto, la red de operador móvil puede comprender un portal de operador donde al menos 5 una de las API opera para integrar la arquitectura de ordenador con el portal de operador.

**[0018]** Según otro aspecto, la arquitectura puede ponerse en práctica con sus propias GUI y funciona como un sistema autónomo dentro de la red de operador móvil como una aplicación en la nube.

**[0019]** Por ejemplo, la arquitectura puede implementarse como una aplicación en la nube en una red de operador móvil disponible para los correspondientes operadores de red móvil y/o terceros que desarrollen aplicaciones 10 basadas en femtoceldas para femtoceldas, donde las aplicaciones basadas en femtoceldas pueden ser distribuidas a los usuarios por terceros y/o los operadores de red móvil a través de la red de operador móvil.

**[0020]** Según un aspecto general, se proporciona una arquitectura de ordenador según se reivindica en la reivindicación 1 para el desarrollo y la administración de aplicaciones basadas en femtoceldas, donde se integra una arquitectura de ordenador en una red de operador móvil, y donde la arquitectura de ordenador opera para 15 soportar el desarrollo y la administración del ciclo de vida de al menos una aplicación basada en femtoceldas para al menos una femtocelda en la red de operador móvil.

**[0021]** Según un aspecto, la arquitectura puede comprender un entorno de creación, donde se soporta el desarrollo de la aplicación basada en femtoceldas a través de una GUI de desarrollo interconectada con el entorno de creación mediante una API de desarrollo.

20 **[0022]** Según otro aspecto, la arquitectura puede comprender un entorno de ejecución, donde se soporta la administración del ciclo de vida de la aplicación basada en femtoceldas a través de una GUI de administración interconectada con el entorno de ejecución mediante una API de administración.

**[0023]** Según otro aspecto, al menos una de las API puede operar para integrar la arquitectura de ordenador con un portal de operador de la red de operador móvil.

25 **[0024]** Según otro aspecto, la arquitectura puede comprender una o más API de la aplicación, donde la al menos una aplicación basada en femtoceldas opera para interactuar con el entorno de ejecución a través de las API de la aplicación.

**[0025]** Según otro aspecto, la arquitectura puede ponerse en práctica con sus propias GUI y se ejecuta como un sistema autónomo dentro de la red de operador móvil como una aplicación en la nube.

30 **[0026]** Según otro aspecto general, se proporciona un método como se reivindica en la reivindicación 8 para el desarrollo y la administración de aplicaciones basadas en femtoceldas. El método puede comprender: la provisión de una arquitectura de ordenador y una red de operador móvil; y la integración de la arquitectura de ordenador en la red de operador móvil, donde la arquitectura de ordenador opera para soportar el desarrollo y la administración del ciclo de vida de al menos una aplicación basada en femtoceldas para al menos una 35 femtocelda en la red de operador móvil.

**[0027]** Según un aspecto, el desarrollo de la aplicación basada en femtoceldas se puede soportar a través de una GUI de desarrollo interconectada con un entorno de creación de la arquitectura mediante una API de desarrollo.

**[0028]** Según otro aspecto, la administración del ciclo de vida de la aplicación basada en femtoceldas se puede 40 soportar a través de una GUI de administración interconectada con un entorno de ejecución de la arquitectura mediante una API de administración.

**[0029]** En otro aspecto general se proporciona un producto de programa de ordenador que comprende instrucciones legibles por ordenador que, cuando se cargan y se ejecutan en un sistema informático y/o en un sistema de red informática, hacen que el sistema informático y/o el sistema de red informática pongan en práctica 45 el método como se describe.

**[0030]** El objeto descrito en esta memoria puede ponerse en práctica como método o como sistema mediante productos de programa de ordenador, plasmado de forma tangible en portadores de información, como un CD-ROM, un DVD-ROM, una memoria con semiconductor, flujo de señal y/o de datos, y un disco duro. Dichos

productos de programa de ordenador pueden hacer que un aparato para el procesamiento de datos realice una o más operaciones descritas en esta memoria.

**[0031]** Además, el objeto descrito en esta memoria también puede ponerse en práctica como un sistema que incluya un procesador y una memoria acoplada al procesador. La memoria puede codificar uno o más programas 5 que hacen que el procesador realice uno o más de los actos del método descritos en esta memoria. Asimismo, el objeto descrito en esta memoria puede ponerse en práctica mediante varias máquinas de resonancia magnética.

**[0032]** En los dibujos de ejemplo y en la descripción de ejemplo adjuntos que se encuentran más abajo, se proporcionan detalles de una o más puestas en práctica. Surgirán otras características de la descripción y de los dibujos, así como de las reivindicaciones.

10 Breve descripción de los dibujos

#### **[0033]**

La figura 1 muestra un ejemplo de una red de comunicaciones basada en femtoceldas.

La figura 2 muestra un ejemplo de una arquitectura de *software* y/o *hardware* para el desarrollo estandarizado de aplicaciones y/o servicios de femtoceldas.

15 La figura 3 muestra un ejemplo de uso de la arquitectura de la figura 2 para soportar una variedad de topologías y/o controlar la pobre presencia de información en aplicaciones basadas en femtoceldas.

La figura 4 muestra un ejemplo de uso de la arquitectura de la figura 2 para lidiar con API de femtoceldas no estandarizadas en una aplicación basada en femtoceldas.

La figura 5 muestra un ejemplo de uso de la arquitectura de la figura 2 para lidiar con API y/o administración del 20 ciclo de vida de femtoceldas no estandarizadas en una aplicación basada en femtoceldas.

La figura 6 muestra un ejemplo de organigrama para diseñar aplicaciones basadas en femtoceldas mediante la arquitectura de la figura 2.

La figura 7 muestra un ejemplo de un sistema informático y/o un sistema de red informática para poner en práctica una red informática, un sistema informático y un método implementado en ordenador como se muestra 25 en las figuras 1 a 6.

### Descripción detallada

**[0034]** A continuación, se proporciona una descripción detallada de ejemplos con referencia a los dibujos. Debe entenderse que pueden realizarse varias modificaciones a los ejemplos. En concreto, los elementos de un ejemplo pueden combinarse y utilizarse en otros ejemplos para formar nuevos ejemplos.

- 30 **[0035]** La **figura 1** muestra un ejemplo de red de comunicaciones 10 que comprende al menos una femtocelda 13. La red 10 puede ser operada por un operador de red móvil como Vodafone, SFR, AT&T, Sprint Nextel, Verizon, Mobile TeleSystems, T-Mobile, etc. En la red 10, un operador de red móvil proporciona la correspondiente red de operador móvil 16 a través de estaciones base celulares de alta potencia (también denominadas torre) 17 para el acceso a Internet 15 en diversas áreas locales 11 como un hogar, una empresa, o 35 espacios públicos metropolitanos y/o rurales.
- 

**[0036]** En un área local 11, al menos un usuario puede conectarse a una femtocelda 13 a través de un dispositivo de usuario 12. Algunos ejemplos de dispositivos de usuario pueden incluir teléfonos móviles, *smartphones*, ordenadores, ordenadores portátiles, *tablets*, etc. El punto de acceso de la femtocelda 13 proporciona una mayor funcionalidad de red (p. ej., función de control de recursos de radio) que la de las

- 40 estaciones base de macrocelda (p. ej., 17). En consecuencia, la femtocelda 13 permite una mayor autonomía que incluye autoconfiguración y/o autooptimización. La femtocelda 13 está conectada a las torres del operador de red 17 mediante una IP de banda ancha como un *router* 14 de banda ancha (p. ej., DSL, un módem de cable, WiFi). En otras palabras, la femtocelda 13 requiere un *hardware* específico para que no sea necesario mejorar los *routers* 14 DSL y/o WiFi existentes a femtocelda 13. Las femtoceldas 13 pueden ser vendidas por un
- 45 operador de red móvil a los usuarios. También pueden utilizarse femtoceldas integradas, que pueden incluir tanto un *router* 14 de banda ancha como una femtocelda 13.

**[0037]** Una vez enchufada a un área local de una red 10, la femtocelda 13 puede conectarse a la red de operador móvil 16 y proporciona una cobertura y/o capacidad adicionales. Desde la perspectiva de un usuario, se trata de enchufar y usar (*plug and play*), no hay instalación específica y/o conocimiento técnico necesarios con el fin de que cualquiera pueda instalar una femtocelda 13 en un área local 11 específica. La femtocelda 13 puede

5 comprender una interfaz web (no se muestra) proporcionada por el operador de red móvil de la red de operador móvil 16. La interfaz web puede soportar el registro de números de teléfono en la femtocelda 13, el acceso a y/o la implementación de aplicaciones basadas en femtoceldas proporcionados por el operador de red móvil, por ejemplo.

**[0038]** Hay disponibles varias aplicaciones basadas en femtoceldas que pueden ser proporcionadas por un 10 operador de red móvil y/o por un tercero que ofrece aplicaciones a un operador de red móvil. Algunos ejemplos de aplicaciones basadas en femtoceldas pueden comprender envío de contenido personalizado, administración de dispositivos, administración del número virtual de casa, y/o servicios del hogar inteligentes como seguridad para el hogar, notas de frigorífico virtuales, teléfonos virtuales en casa. Las aplicaciones basadas en femtoceldas pueden proporcionarse mediante una interfaz web de una femtocelda 13 que interactúa con uno o más

15 dispositivos 12 del usuario.

**[0039]** En el envío de contenido personalizado, por ejemplo, cada vez que un usuario, que opera un dispositivo de usuario 12 registrado, entra en casa, se le envía contenido específico de acuerdo con el perfil de usuario y/o las preferencias especificadas en la correspondiente aplicación basada en femtoceldas. En última instancia, se puede redirigir al usuario a una tienda en línea, para comprar contenido *premium*. Algunos ejemplos pueden 20 comprender guía y recomendaciones de televisión, noticias, horóscopo y/o recordatorios personales. Por

- ejemplo, un usuario puede acceder a un portal web a través de un dispositivo de usuario 12 registrado con el fin de seleccionar y/o editar datos que el usuario desea recibir cuando llega a casa y/o el usuario puede recibir datos que redirigen a tiendas *online*, por ejemplo.
- **[0040]** En una aplicación de administración de dispositivos basada en femtoceldas, un usuario puede configurar 25 perfiles de configuración para sus dispositivos de usuario 12, que son habilitados de forma automática dependiendo de la ubicación del usuario. El usuario puede configurar sus propios ajustes para cada femtocelda 13 en la que está registrado, donde cada vez que el usuario entre en una femtocelda 13 específica (p. ej., el hogar, la oficina, el teatro), una aplicación de administración de dispositivos puede configurar el dispositivo de usuario 12 según los ajustes del usuario, como el tono de llamada, el volumen del sonido, temas, nombre del 30 punto de acceso (APN), proxy, marcadores, página de inicio predefinida, etc. Dicha aplicación basada en
- femtoceldas también puede soportar otros servicios (p. ej., sincronización automática de listas de contactos al entrar, calendarios, y/o copia de seguridad de archivos multimedia).

**[0041]** En una aplicación basada en femtoceldas de número virtual en casa basada en la ubicación del usuario, la aplicación basada en femtoceldas llama al dispositivo de usuario 12 registrado para redirigirlo, según las 35 preferencias del usuario. Por ejemplo, las llamadas al teléfono móvil 12 del usuario cuando el usuario está en casa se pueden redirigir automáticamente al teléfono fijo. En otro ejemplo, las llamadas al teléfono fijo del usuario cuando el usuario no está en casa pueden redirigirse a su teléfono móvil 12 y/o a un servicio de buzón de voz 12.

**[0042]** En una aplicación de hogar inteligente basada en femtoceldas, la aplicación puede soportar, por ejemplo, el apagado automático de todas las luces cuando no hay nadie en casa, un localizador de familia y/o alertas 40 familiares, control remoto por dispositivo móvil.

**[0043]** Las aplicaciones basadas en femtoceldas pueden residir en un dispositivo de usuario 12 registrado en una femtocelda 13, en el punto de acceso de la femtocelda 13, en una LAN local, en la red de operador móvil 16 incluyendo una puerta de enlace de femtocelda, un servidor de aplicaciones, una nube de aplicaciones y/o Internet.

45 **[0044]** La **figura 2** muestra un ejemplo de diagrama esquemático de una arquitectura de *software* y/o *hardware*  100 que proporciona un entorno integrado para soportar la administración del ciclo de vida completo de aplicaciones basadas en femtoceldas 110. La arquitectura 100 se asocia con una red de operador móvil 16. Por ejemplo, la arquitectura puede implementarse y/o ponerse en práctica en la red de operador móvil 16 como se muestra en la figura 1, por ejemplo como aplicación en la nube, que también puede estar disponible para 50 terceros que desarrollen aplicaciones basadas en femtoceldas 110.

**[0045]** La arquitectura 100 puede extender los esfuerzos de estandarización de interfaces de programación de aplicaciones (API) para femtoceldas 13 a un entorno de red basado en femtoceldas estandarizado, en concreto, con respecto al desarrollo, la implementación y/o la administración estandarizados de aplicaciones basadas en femtoceldas. En otras palabras, la arquitectura 100 soporta la administración eficiente, flexible y/o integrada del 55 ciclo de vida de aplicaciones basadas en femtoceldas 110 y, en consecuencia, proporciona una forma

estandarizada de desarrollo y administración de aplicaciones basadas en femtoceldas 110. La arquitectura 100 puede ponerse en práctica en torno a las API de las femtoceldas 13.

**[0046]** En una puesta en práctica, la arquitectura 100 puede ponerse en práctica en torno a las API de las femtoceldas 13 básicamente por medio de una cadena de uno o más contenedores que desacoplan una 5 femtocelda puesta en práctica realmente de una femtocelda estándar, por ejemplo según los estándares especificados por el Small Cell Forum. En un ejemplo, la arquitectura 100 puede soportar la siguiente cadena de traducciones basadas en contenedores:

- Un desarrollador 20 de una aplicación basada en femtoceldas 110 puede llamar una función de programa (p. ej., en una llamada de función) en cualquier lenguaje de programación. La función de programa está 10 especificada en la especificación API del Small Cell Forum para que el desarrollador 20 no tenga que preocuparse por los detalles de la femtocelda 13 y/o la topología de la red.
	- Con el fin de notificar a la red de operador móvil sobre la acción de la aplicación, una(s) biblioteca(s) en tiempo de ejecución 112 vinculadas a la aplicación basada en femtoceldas 110 operan para traducir la llamada de función en una o más llamadas a servicios web que pueden administrarse mediante un entorno en
- 15 tiempo de ejecución 124. Las llamadas a servicios web pueden cumplir con las especificaciones API del Small Cell Forum para femtoceldas estándares.
- El entorno en tiempo de ejecución 124 opera para hacer uso de las lógicas de programación de la femtocelda 13 puesta en práctica realmente y/o la topología de la red de operador móvil con el fin de traducir la API estándar de la femtocelda 13 a una API específica de la femtocelda que puede o no cumplir con el estándar 20 del Small Cell Forum.

**[0047]** La traducción arriba descrita también puede ser válida en la dirección contraria, por ejemplo cuando una femtocelda 13 notifica a una aplicación basada en femtoceldas 110 sobre un evento que ha ocurrido, como un dispositivo de usuario registrado que entra bajo la cobertura de la femtocelda 13. En este caso, se pueden realizar las siguientes traducciones basadas en contenedores:

- 25 · La femtocelda 13 notifica al entorno en tiempo de ejecución 124, por ejemplo de forma directa y/o mediante la red de operador móvil.
	- El entorno en tiempo de ejecución 124 traduce la notificación basada en la API estándar para la femtocelda 13 como especifica el Small Cell Forum y notifica a la biblioteca en tiempo de ejecución 112.
- La biblioteca en tiempo de ejecución 112 llama a una función de desarrollador, denominada función de 30 devolución de llamada, donde la función de devolución de llamada cumple con el estándar de Small Cell Forum para API y la aplicación basada en femtoceldas 110 puede entonces realizar una acción necesaria derivada de la entrada del dispositivo de usuario bajo la cobertura de la femtocelda 13.

**[0048]** Los datos y/o la información que pueden ser proporcionados y/o soportados por una femtocelda 13 pueden proporcionarse a través de las API estándar para femtoceldas 13 como especifica el Small Cell Forum. 35 Dichos datos y/o información pueden comprender:

- Información de presencia: cuando un dispositivo de usuario registrado entra, sale y/o se encuentra presente dentro de la cobertura de la femtocelda 13.
- Información de enrutamiento: acceso a la tabla de enrutamiento para la red de operador móvil.
- Información de descubrimiento de servicios: la capacidad de descubrir servicios en la red de operador móvil.
- 40 Información de capacidad: qué capacidad puede soportar la femtocelda 13 y/o qué dispositivo de usuario puede hacer uso de la capacidad, por ejemplo.
	- Acceso remoto seguro: la capacidad de conectarse desde un dispositivo de usuario a un área local de una red de forma remota.

**[0049]** Para entregar esta información a las aplicaciones basadas en femtoceldas 110, las API pueden estar 45 presentes en el auricular, desde el punto de acceso de la femtocelda y/o desde la puerta de enlace de femtocelda. Las aplicaciones basadas en femtoceldas 110 pueden utilizar dicha información y/o dichos datos para entregar una amplia gama de servicios a los dispositivos de usuario.

**[0050]** Preferiblemente, la arquitectura 100 puede implementarse como una aplicación en la nube en una red de operador móvil 16 disponible para los correspondientes operadores de red móvil y/o terceros que desarrollen 50 aplicaciones basadas en femtoceldas 110 para femtoceldas 13, donde las aplicaciones basadas en femtoceldas 110 pueden ser distribuidas a los usuarios por terceros y/o los operadores de red móvil a través de la red de operador móvil 16.

**[0051]** La arquitectura 100 puede soportar el desarrollo y/o la administración fácil, flexible y eficiente de aplicaciones basadas en femtoceldas 110 mediante procesos, bloques de creación y/o interfaces estandarizados

provistos de la arquitectura 100. La arquitectura 100 puede soportar operaciones seguras basadas en datos privados y/o acceso filtrado a Internet. Se puede soportar un desarrollo más rápido de aplicaciones basadas en femtoceldas 110 a través de un entorno de creación de servicio 140 y/o una capa de red 130. La capa de red 130 opera para esconder la complejidad de la red, problemas de integración y/o las diferencias entre distintas 5 femtoceldas 13. Asimismo, se soporta un desarrollo más fácil de aplicaciones basadas en femtoceldas debido a

un entorno de ejecución 120 estandarizado y/o a un formato de paquete de aplicación estandarizado.

**[0052]** El formato de paquete de aplicación estandarizado de la arquitectura puede ser parte de las aplicaciones basadas en femtoceldas 110. El formato de paquete de aplicación estandarizado puede estar definido por un operador de una red de operador móvil y/o puede comprender la lógica de negocios y/o la biblioteca en tiempo 10 de ejecución 112 de la aplicación responsables de los detalles de interacción entre una aplicación basada en femtoceldas 110 y el entorno en tiempo de ejecución 124. Las bibliotecas en tiempo de ejecución 112 también pueden ser responsables de la interacción con el administrador de ciclo de vida 122 para administrar los lotes de aplicaciones basadas en femtoceldas 110 sin ninguna intervención del desarrollador 20.

**[0053]** Los lotes de aplicaciones basadas en femtoceldas 110 pueden ejecutarse físicamente en la red de 15 operador móvil y/o ordenadores externos porque la interacción entre las bibliotecas en tiempo de ejecución 112 y el entorno de ejecución 124 puede llevarse a cabo mediante llamadas a servicios web a la API de la aplicación 150, como a través de una red (p. ej. una intranet y/o Internet).

**[0054]** Las aplicaciones basadas en femtoceldas 110 desarrolladas, implementadas y/o administradas mediante la arquitectura 100 pueden probarse mejor con más detalle. Por ejemplo, el componente de marco de pruebas 20 144 del entorno de creación 140 y/o el emulador de eventos de presencia 134 en la capa de red 130 puede utilizarse para probar una aplicación basada en femtoceldas 110 desarrollada. El componente de marco de pruebas 144 puede ponerse en práctica básicamente como una aplicación de *software* que ejecuta conjuntos de pruebas predefinidos, imitando el comportamiento del entorno de ejecución 120 de forma habitual y anormal, como en situaciones excepcionales. El componente de marco de pruebas 144 también puede registrar el

- 25 comportamiento de una aplicación basada en femtoceldas 110. Por ejemplo, dicho marco 144 puede utilizarse para probar una respuesta de una aplicación basada en femtoceldas 110 en caso de que no se reciba ninguna respuesta de una femtocelda 13 y/o el comportamiento de una aplicación basada en femtoceldas 110 cuando la aplicación 110 notifica diversos eventos en un breve período de tiempo. El emulador de eventos de presencia 134 puede ponerse en práctica como un *software* que opera para imitar uno o más ejemplos de una femtocelda
- 30 13, donde dos o más ejemplos de femtoceldas 13 pueden, en consecuencia, agruparse en una femtozona con el fin de emular femtoceldas 13 reales y/o patrones de tráfico de comunicación de red entre femtoceldas 13. Los eventos simulados creados por el emulador de eventos de presencia 134 pueden alimentar el componente de marco de pruebas 144 que, a su vez, alimenta la aplicación basada en femtoceldas 110 sometida a pruebas. El emulador de eventos de presencia 134 puede suplantar a una o más femtoceldas 13. El entorno de ejecución
- 35 120 puede estandarizar el comportamiento de las femtoceldas. En consecuencia, el emulador de eventos de presencia 134 puede ser concebido por una aplicación basada en femtoceldas 110 como una femtocelda 13 y/o femtozona estándar como se especifica de forma completa en la API estándar para femtoceldas 13 del Small Cell Forum.

**[0055]** El entorno de creación de servicios 140 comprende un módulo generador de aplicaciones 142, un marco 40 de pruebas 144 y/o un módulo de generación de informes y perfiles 146. El módulo generador de aplicaciones 142 proporciona un entorno de generación gráfico para permitir a los desarrolladores 20 desarrollar las lógicas de aplicación para una aplicación basada en femtoceldas 110. El marco de pruebas 144 comprende un conjunto de herramientas de automatización de pruebas y/o casos de prueba para aplicaciones basadas en femtoceldas 110 desarrolladas. El conjunto de herramientas de automatización de pruebas y/o los casos de prueba pueden estar 45 definidos por un operador de red móvil y/o un tercer desarrollador para las correspondientes aplicaciones

- basadas en femtoceldas 110. El entorno de creación 140 para el desarrollo, la prueba y/o la implementación de aplicaciones basadas en femtoceldas 110 está provisto de una interfaz de programación de aplicaciones (API) 210 correspondiente interconectada con una interfaz gráfica de usuario (GUI) 200 para desarrolladores 20 de aplicaciones basadas en femtoceldas 110.
- 50 **[0056]** El entorno de ejecución 120 comprende un administrador de ciclo de vida 122, un entorno en tiempo de ejecución 124, un módulo de control y generación de informes 121, un dispositivo de almacenamiento de eventos de presencia 123, un dispositivo de almacenamiento de registro 125 y/o un dispositivo de almacenamiento de usuarios y permisos 127. Los dispositivos de almacenamiento 123, 125, 127 pueden ponerse en práctica como bases de datos relacionales, orientadas a objetos y/o basadas en XML, por ejemplo. El administrador de ciclo de
- 55 vida 122 comprende uno o más módulos para administrar la implementación, la actualización y/o la eliminación de aplicaciones basadas en femtoceldas 110 desarrolladas por desarrolladores 20 a través de una GUI 200 interconectada con el entorno de creación 140. El entorno en tiempo de ejecución 124 opera para abstraerse de una aplicación basada en femtoceldas 110 específica exponiendo a un usuario y/o un administrador 30 un modelo estandarizado y/o una API estandarizada para aplicaciones basadas en femtoceldas 110. La API

estandarizada que expone el entorno en tiempo de ejecución 124 opera para soportar el control y/o la operación de una aplicación basada en femtoceldas 110.

**[0057]** La API estandarizada expuesta por el entorno de ejecución 124 a las aplicaciones basadas en femtoceldas 110 con el fin de controlar las femtoceldas 13 e interactuar con ellas puede ponerse en práctica 5 como parte de la API de la aplicación 150 interconectada con el entorno en tiempo de ejecución 120 y con aplicaciones basadas en femtoceldas 110. La API estandarizada puede ser proporcionada por el Small Cell Forum.

**[0058]** La API estandarizada puede ser un subconjunto de las API expuestas por el entorno de ejecución 120. Las API expuestas por el entorno de ejecución 120 también pueden comprender una API de ciclo de vida, una 10 API de acceso a Internet y/o una API de repositorio de contenido. Las API expuestas por el entorno de ejecución 120 pueden ponerse en práctica como transacciones de solicitud/respuesta HTTP. Las transacciones de solicitud/respuesta HTTP pueden no ser controladas directamente por una aplicación basada en femtoceldas 110. La aplicación basada en femtoceldas 110 puede interactuar con las bibliotecas en tiempo de ejecución 112 que, a su vez, pueden operar para controlar y/o administrar las transacciones de solicitud/respuesta HTTP. Al 15 final de la presente descripción, se proporciona un ejemplo de puesta en práctica en Java de la al menos una

biblioteca en tiempo de ejecución 112.

**[0059]** La API estandarizada, como la especifica el Small Cell Forum, puede comprender las siguientes especificaciones y/o interfaces:

- Femto consciencia: Proporciona un servicio de suscripción para notificar a las aplicaciones basadas en 20 femtoceldas 110 cuando un dispositivo de usuario entra en la cobertura de una femtocelda y/o una femtozona, se encuentra en su interior, o transita por la misma. Esta característica también puede permitir a una aplicación basada en femtoceldas 110 consultar los dispositivos de usuario que se encuentran dentro de la cobertura de una femtocelda y/o una femtozona. Además, se proporcionan operaciones disponibles para consultar el estado de una femtocelda. Más abajo se proporciona un ejemplo de una puesta en práctica de la 25 API de femto consciencia.
	- SMS: Una interfaz para enviar mensajes SMS a uno o más dispositivos de usuario. Dicha interfaz puede proporcionar información sobre el estatus de mensajes SMS entregados y/o mensajes SMS entrantes.
	- MMS: Una interfaz para enviar mensajes MMS a uno o más dispositivos de usuario. Dicha interfaz puede proporcionar información sobre el estatus de mensajes MMS entregados y/o mensajes MMS entrantes.
- 30 Ubicación del terminal: Una interfaz para proporcionar consultas sobre la ubicación de un dispositivo de usuario situado en una femtocelda.
	- Femto presencia (API para dispositivo): Una interfaz para proporcionar a un auricular una notificación sobre su propia entrada, salida o transición dentro de la cobertura de una femtocelda y/o femtozona.
- Ubicación sofisticada del terminal: Una interfaz para proporcionar una ubicación precisa de un dispositivo de 35 usuario.
- Estado del terminal: Una interfaz para proporcionar datos sobre el estado de un dispositivo de usuario. La interfaz también puede notificar el estado de una llamada (p. ej., inicia una llamada, termina una llamada) de un dispositivo de usuario operado en una aplicación basada en femtoceldas 110. La interfaz puede proporcionar una aplicación basada en femtoceldas 110 con la oportunidad de manipular la configuración de 40 llamadas de un dispositivo de usuario que se encuentra bajo la cobertura de una femtocelda 13 utilizada por dicha aplicación 110.
- API de redireccionamiento: Una interfaz que puede ser utilizada por dispositivos de usuario para configurar, por ejemplo, ajustes de rutas, filtrado, etc. Pueden identificarse API específicas para redireccionamiento web. Por ejemplo, una femtocelda 13 que utilice dicha interfaz puede ejecutar un redireccionamiento de una 45 solicitud HTTP desde un dispositivo de usuario que opera bajo la cobertura de una femtocelda 13 a una URL específica.
	- API de detección de servicios: Una interfaz a la que puede acceder un dispositivo de usuario para configurar la detección de servicios como el reconocimiento de dispositivos de red local a través de un proceso de detección de dispositivos.
- 50 API de configuración: Una interfaz que puede ser utilizada por una aplicación basada en femtoceldas 110 para leer y/o modificar parámetros en una femtocelda 13 y/o el entorno de ejecución 120.
	- API de autenticación/inicialización: Una interfaz que puede ser utilizada por una aplicación basada en femtoceldas 110 para:
- 
- 55 o autenticar la aplicación basada en femtoceldas 110 en una femtocelda 13,
	- o inicializar con el entorno de ejecución 120, y/o
	- o descubrir qué servicios y/o API se encuentran disponibles para la aplicación basada en femtoceldas 110.

**[0060]** La aplicación basada en femtoceldas 110 invoca la API de autenticación/inicialización antes de invocar ninguna otra API. La API de autenticación/inicialización incluye un protocolo de enlace de seguridad para intercambiar datos de la clave de cifrado para generar una síntesis que la aplicación basada en femtoceldas 110 pueda usar para posteriores comunicaciones con el entorno de ejecución 120 y/o para cifrar posteriores

5 comunicaciones. Se pueden soportar diferentes mecanismos de seguridad según un escenario de implementación y/o dónde se está ejecutando una aplicación basada en femtoceldas 110, p. ej. de forma local o remota. • API de utilidad: Una interfaz que opera para asegurar que una aplicación basada en femtoceldas 110 puede ejecutarse adecuadamente en una femtocelda específica en el caso de que dicha aplicación se esté ejecutando de forma local en dicha femtocelda 13, y/o pueda comunicarse de forma adecuada con la femtocelda 10 si dicha aplicación 110 se está ejecutando de forma remota a dicha femtocelda 13.

**[0061]** A continuación se proporciona un ejemplo de puesta en práctica de la interfaz RESTful para la anteriormente mencionada API de Femto reconocimiento de la API estandarizada para femtoceldas 13 como especifica el Small Cell Forum en lo que respecta a las URI HTTP empleadas para invocar operaciones:

- Suscribirse / anular suscripción a notificaciones de femto consciencia: Operación que puede ser utilizada por 15 una aplicación basada en femtoceldas 110 para iniciar una suscripción a una femtocelda 13 concreta y/o una femtozona con el fin de recibir notificaciones cuando un dispositivo de usuario se transfiere a una femtocelda 13 asociada, ya sea desde una red de operador móvil, a la red de operador móvil y/o entre femtoceldas 13 dentro de una femtozona, donde puede utilizarse un HTTP POST para empezar una suscripción y/o un HTTP DELETE para finalizar una suscripción.
- 20 · Consultar lista de femtozonas: Operaciones para consultas HTTP GET para identificadores de una femtocelda y/o femtozona que una aplicación basada en femtoceldas está autorizada a utilizar.

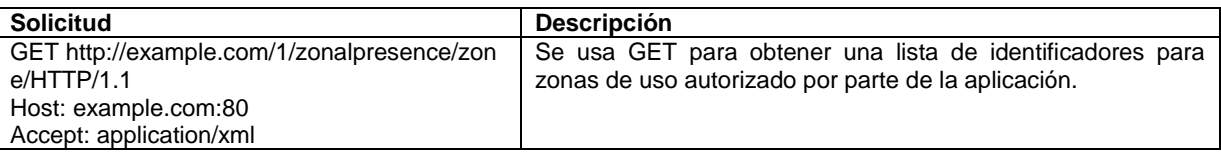

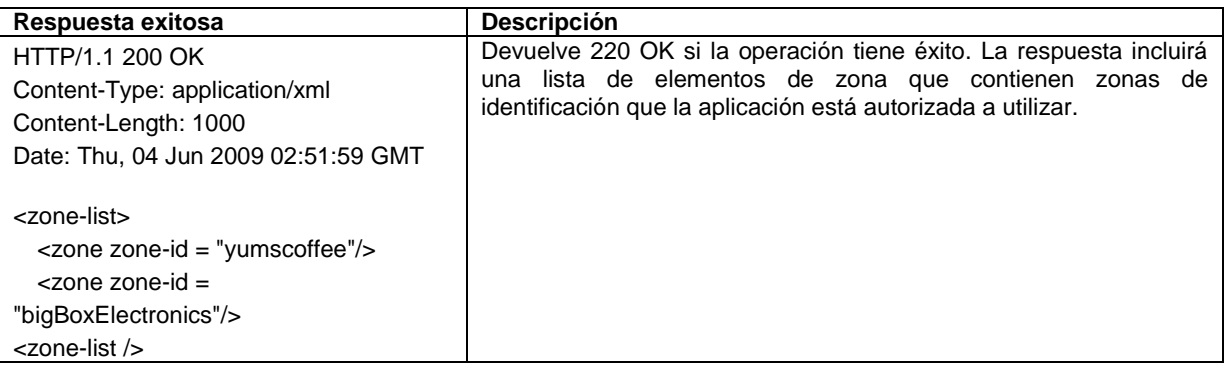

25

 Consultar estado de femtozona: Operaciones para consultar estadísticas y/o el estado de una femtocelda 13 y/o una femtozona que utiliza el estado y/o estadísticas relevantes de consultas HTTP GET.

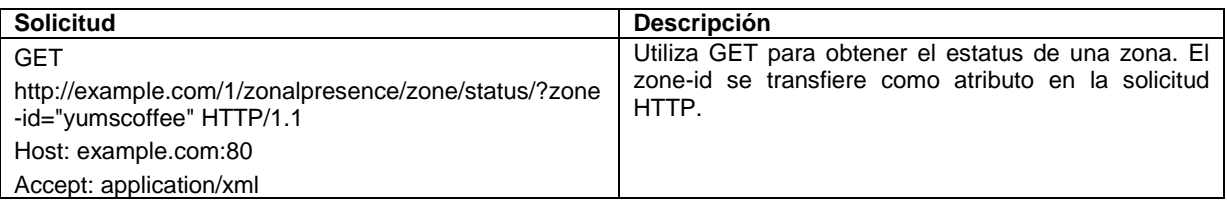

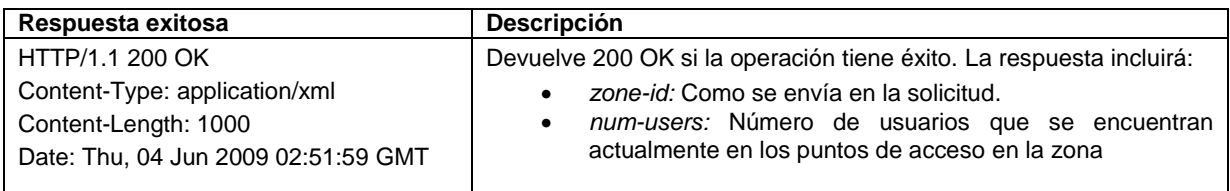

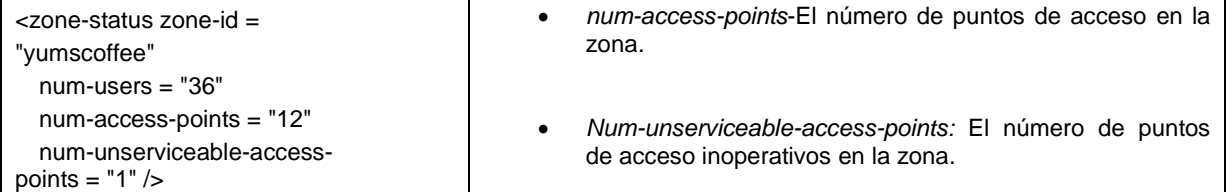

 Consultar estatus de femtocelda: Operaciones para consultar estadísticas y/o el estado de una femtocelda 13 en una femtozona mediante el estado de consultas HTTP GET que incluyen un punto de acceso específico y/o todos los puntos de acceso.

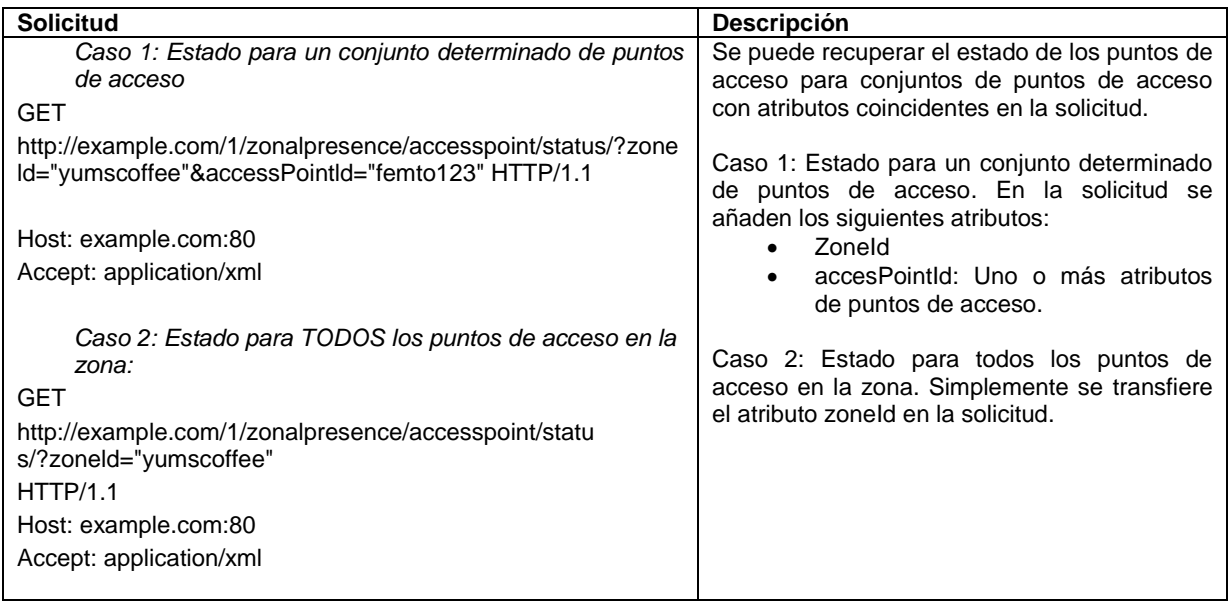

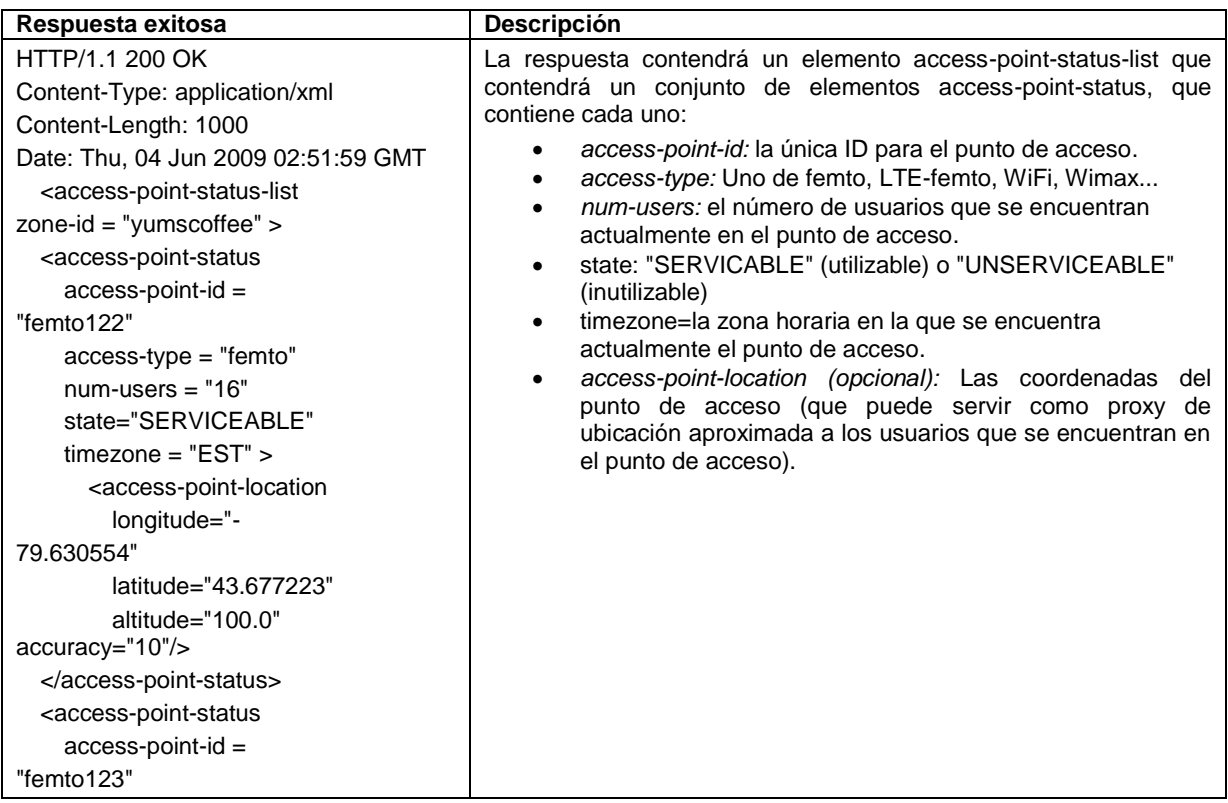

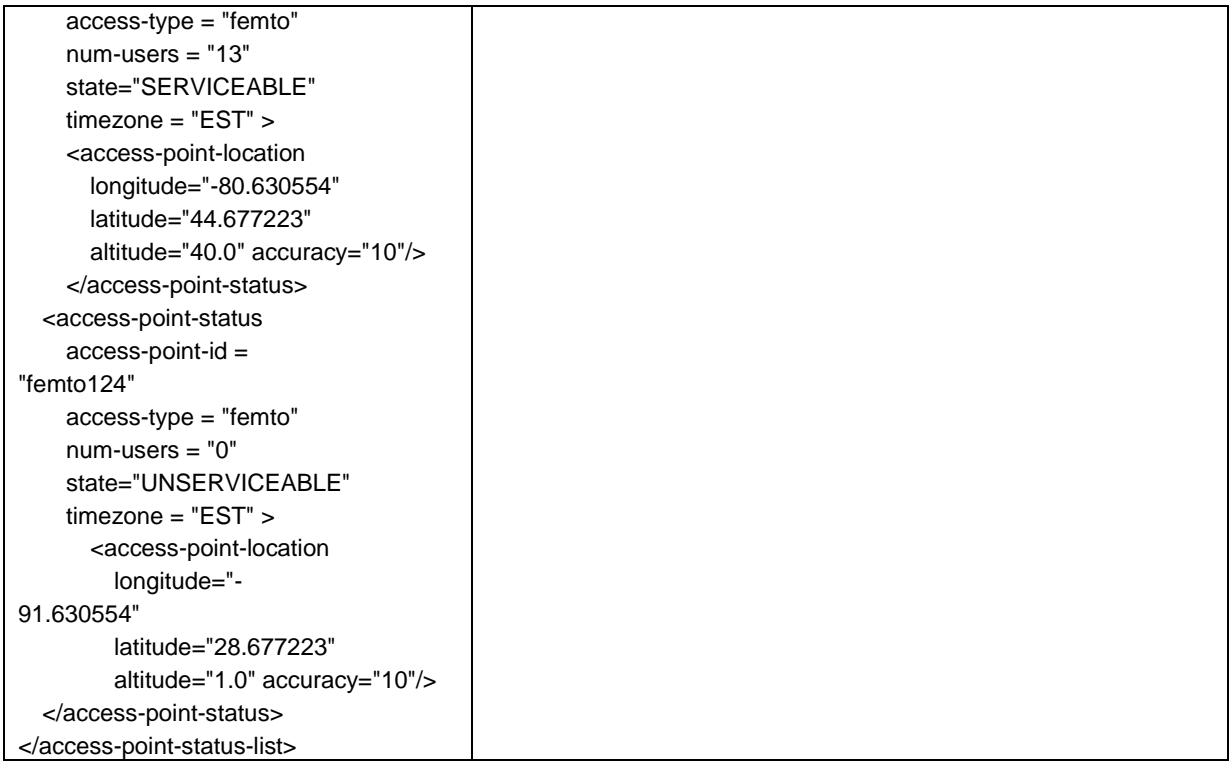

 Consultar los usuarios en la femtozona: Operaciones para consultas de dispositivos de usuario y/o sus usuarios registrados actualmente en una femtocelda 13 y/o femtozona mediante consultas HTTP GET para dispositivos de usuario que se encuentran actualmente bajo la cobertura de una femtocelda 13 y/o una 5 femtozona, incluyendo dispositivos de usuario específicos en la femtocelda 13 y/o la femtozona, todos los dispositivos de usuario que se encuentran en un punto de acceso específico y/o todos los dispositivos de usuario que se encuentran actualmente en la femtocelda 13 y/o la femtozona.

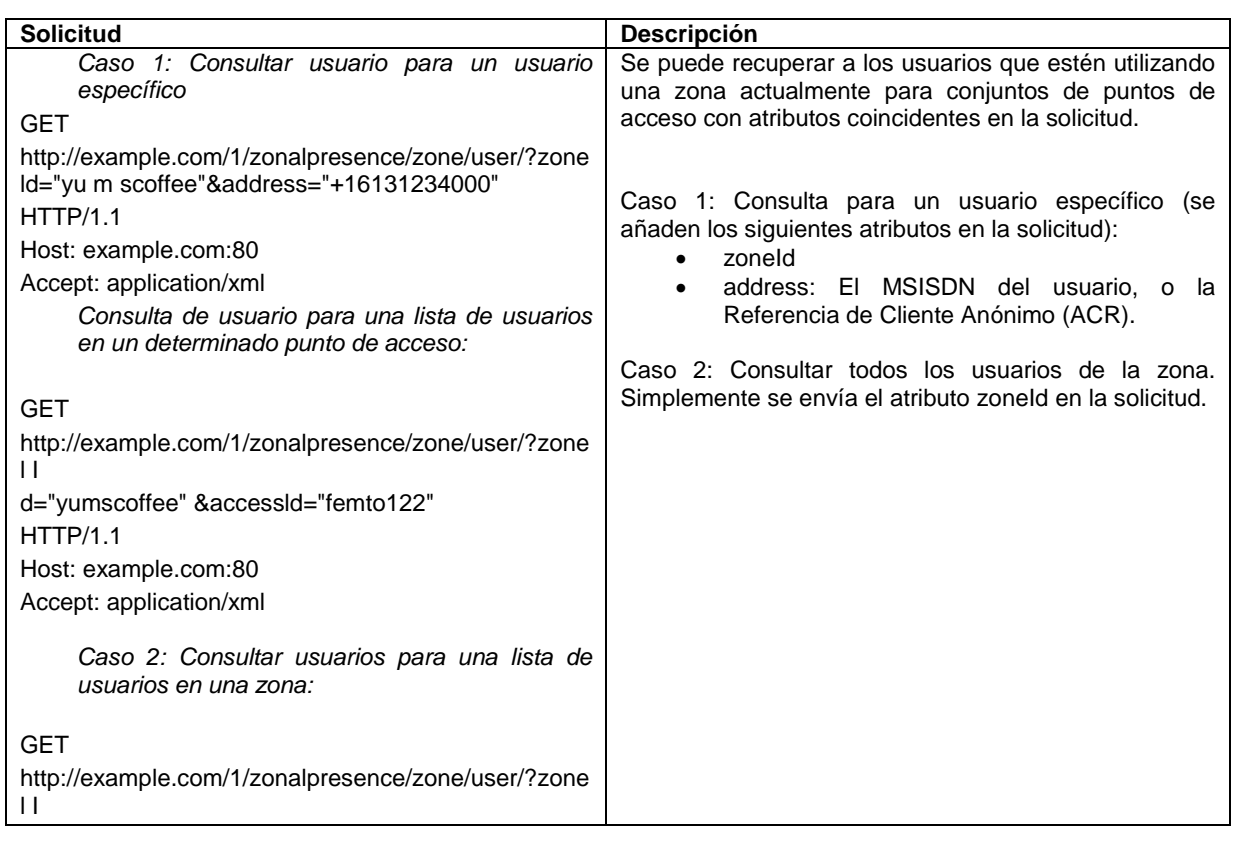

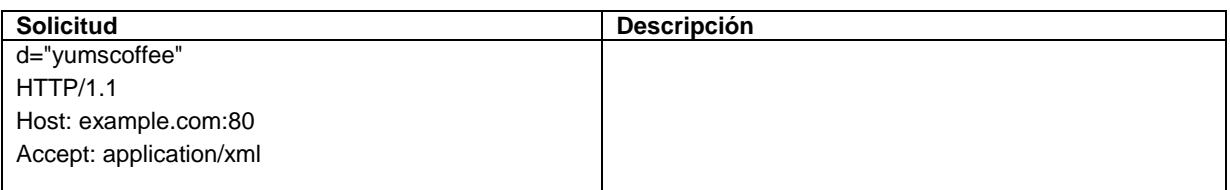

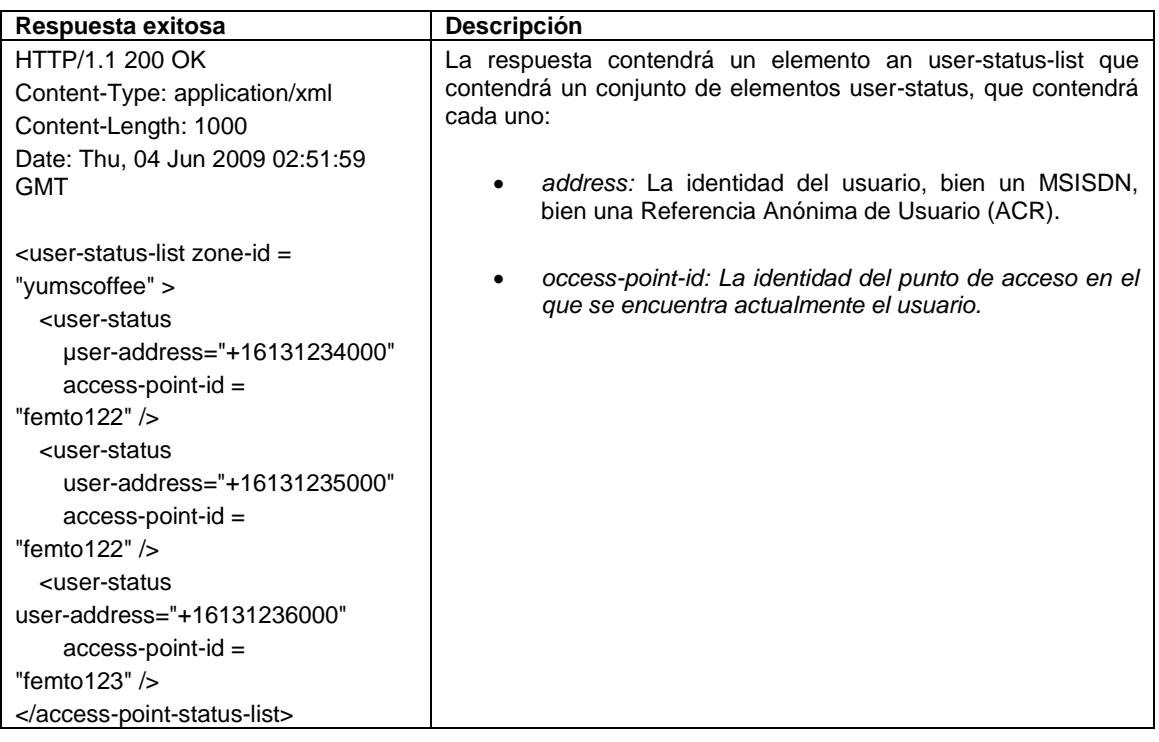

- **[0062]** La API estandarizada expuesta por el entorno en tiempo de ejecución 124 del entorno de ejecución 120 5 puede permitir la organización de femtoceldas 13 en femtozonas. Se puede conceder y/o denegar el acceso a las femtoceldas 13 según un permiso y/o una certificación proporcionados por un correspondiente usuario de la femtocelda 13. El módulo de control y generación de informes 121 proporciona control de registro y/o en tiempo real de las aplicaciones basadas en femtoceldas 110. Los datos de registro pueden almacenarse en el dispositivo de almacenamiento de registro 125.
- 10 **[0063]** Para los administradores 30 y/o los desarrolladores 20 que interactúan con la arquitectura 100 cuando desarrollan y/o administran aplicaciones basadas en femtoceldas 110, la arquitectura 100 expone una o más API 210, 310. Las API 210, 310 pueden ponerse en práctica como interfaces web para acceder a la arquitectura 100.

**[0064]** Por ejemplo, la arquitectura 100 expone una API de desarrollo 210 a una interfaz gráfica de desarrollo (GUI) 200 para su interacción con el entorno de creación *front-end* 140 de la arquitectura 100 de los 15 desarrolladores 20 que desarrollan aplicaciones basadas en femtoceldas 110. La API 210 también puede proporcionar acceso a los usuarios de aplicaciones basadas en femtoceldas 110, p. ej., para ajustes de aplicaciones basadas en femtoceldas 110 definidos por el usuario.

**[0065]** La arquitectura 100 también puede exponer una API de administración 310 a una GUI de administración 300 para su interacción con entorno de ejecución *back-end* 120 de la arquitectura 100 por parte de los 20 administradores 30 de la arquitectura 100. La API de administración 310 puede soportar, por ejemplo, el acceso al entorno de ejecución 120 para la administración de la arquitectura 100, por ejemplo mediante el acceso y/o la interacción con los dispositivos de almacenamiento de datos 123, 125 y/o 127 a través de la GUI de administración 300 con respecto a permisos de desarrollador, asignación de femtoceldas 13 a desarrolladores 20, y/o organización de femtoceldas 13 en femtozonas y/o clústeres, por ejemplo. Se puede utilizar un

25 subconjunto de la API de administración 310 para proporcionar una página de configuración de usuario. Por ejemplo, una aplicación basada en femtoceldas 110 puede permitir a un usuario de un dispositivo de usuario 12 registrado en al menos una femtocelda 13 y/o un desarrollador 20 configurar el comportamiento y/o contenido de la aplicación para dicha aplicación basada en femtoceldas 110. A tal fin, un administrador 30 puede proporcionar a los usuarios finales y/o los desarrolladores 20 una página de configuración de usuario que puede cargarse en

el entorno de ejecución 120. Por ejemplo, un desarrollador 20 pone en práctica una aplicación basada en femtoceldas 13 que soporta a un usuario de un dispositivo de usuario registrado en al menos una femtocelda para recibir un mensaje (p. ej., un SMS y/o un *e-mail*) con recordatorios importantes tan pronto como vuelve a un área local como el hogar. Un administrador 30 puede implementar dicha aplicación basada en femtoceldas 110 5 mediante la API de ciclo de vida y crear una página web con el fin de permitir al usuario configurar dicho

- recordatorio. La página web accede a la API de operador 160 que proporciona una ID de usuario y dichos recordatorios para dicho usuario. El entorno de ejecución 120, haciendo uso de una o más de las bases de datos 123, 125, 127 asociadas, puede operar para comprobar el usuario y la autorización para la aplicación basada en femtoceldas 110, para almacenar el contenido configurado por el usuario (p. ej., los recordatorios) en el 10 repositorio de contenido 138, y/o para notificar a la aplicación basada en femtoceldas 110 sobre dicho nuevo
- contenido. Cuando el usuario se encuentra bajo la cobertura del área específica, se notifica a la aplicación basada en femtoceldas 110 para que muestre envíe dichos recordatorios al usuario por medio de su dispositivo de usuario registrado.
- **[0066]** Las API 210, 310 pueden permitir que un operador de red móvil integre la arquitectura 100 con el portal 15 propio de la correspondiente red de operador móvil 16 del propio operador. Preferiblemente, la arquitectura 100 puede ponerse en práctica con sus propias GUI 200, 300 y puede ejecutarse como un sistema autónomo en la red de operador móvil 16, por ejemplo como una aplicación en la nube.

**[0067]** La capa de red 130 comprende una o más femtoceldas 13 proporcionadas por uno o más proveedores de femtoceldas y/o uno o más operadores de red móvil. La capa de red 130 también puede comprender un 20 emulador de eventos de presencia 134, un acceso a internet 136 y/o un repositorio de contenido 138. El emulador de eventos de presencia 134 proporciona una femtocelda virtual para emular eventos, por ejemplo a efectos de pruebas cuando se prueban femtoceldas para su implementación. El presente emulador de eventos 134 puede operar para acceder a la base de datos de eventos de presencia 123 del entorno de ejecución 120 durante las pruebas para acceder a los datos de presencia requeridos para las pruebas. El acceso a Internet 136 25 opera para controlar el acceso a Internet y/o proporciona un cortafuegos a las femtoceldas 13 para las aplicaciones basadas en femtoceldas 110. El repositorio de contenido 138 es un dispositivo de almacenamiento que almacena datos y/o contenido que puede ser entregado, por ejemplo en un flujo de datos, por una correspondiente aplicación basada en femtoceldas 110 a un respectivo dispositivo móvil de un usuario mientras la aplicación basada en femtoceldas 110 se encuentra operativa.

- 30 **[0068]** El repositorio de contenido 138 puede almacenar datos multimedia que comprenden uno o más de los siguientes tipos básicos, incluyendo texto, imágenes, datos de audio y/o datos de vídeo:
- Texto: La forma en la que se almacena el texto puede variar en gran medida. Además de los archivos basados en ASCII, el texto se almacena normalmente en archivos de procesador, hojas de cálculo, bases de datos y anotaciones en objetos multimedia más generales. Con disponibilidad y proliferación de GUI, fuentes 35 de texto, el trabajo de almacenar texto se está tornando complejo, permitiendo efectos especiales como color,
	- sombras, etc.
		- Imágenes: Hay una gran variedad en la calidad y tamaño de almacenamiento para imágenes fijas. Las imágenes digitalizadas son secuencias de píxeles que representan una región en la presentación gráfica del usuario. El espacio necesario para imágenes fijas varía según la resolución, el tamaño, la complejidad y el
- 40 esquema de compresión utilizado para almacenar una imagen. Los formatos de imagen disponibles incluyen jpg, png, bmp, tiff.
	- Audio: El audio es un tipo de datos cada vez más popular que se integra en la mayoría de las aplicaciones. Ocupa bastante espacio. Un minuto de sonido puede ocupar hasta 2-3 Mbs de espacio. Para comprimirlo en un formato adecuado, se emplean diversas técnicas.
- 45 Vídeo: Uno de los tipos de datos que más espacio consume es el vídeo digital. Los vídeos digitales se almacenan como secuencias de fotogramas. Dependiendo de su resolución y tamaño, un solo fotograma puede consumir hasta 1 MB. Asimismo, para tener reproducción realista de vídeo, la transmisión, comprensión y descompresión de digitalizado requieren una velocidad de transferencia continua.
- Objetos gráficos: Dichos objetos comprenden estructuras de datos especiales utilizadas para definir formas 50 2D y 3D a través de las cuales se pueden definir objetos multimedia. Los objetos gráficos incluyen varios formatos utilizados por aplicaciones de edición de imágenes y vídeo. Algunos ejemplos son objetos CAD/CAM.

**[0069]** Se proporciona una o más API de operador 160 para un acceso sin restricciones entre la capa de red 130 y el entorno de ejecución 120. La capa de red 130 puede exponer las API de operador 160 a un entorno de 55 ejecución 140. Las API de operador 160 pueden permitir el acceso a las femtoceldas 13 en la capa de red 130 desde el entorno de ejecución 120 y/o soportar la administración de femtoceldas 13 y/o aplicaciones basadas en femtoceldas 110 relacionadas a través del entorno de ejecución 120. Las API de operador 160 se definen entre funciones en la red de operador móvil que puede tener que soportar aplicaciones basadas en femtoceldas 110. Dichas funciones pueden comprender administración de femtoceldas, incluyendo el registro de una nueva

femtocelda 13, la creación de una femtozona, la asociación de una femtocelda 13 con una femtozona, la configuración de una lista de IMSI para una femtocelda 13 y/o una femtozona, y/o la administración de un repositorio de contenido, incluyendo la adición, la modificación, la visualización, la eliminación de datos multimedia y/o la asociación, la disociación de contenido multimedia con respecto a una femtocelda 13 y/o una 5 femtozona.

**[0070]** Las API de operador 160 pueden no ser visibles para un desarrollador 20 que accede al entorno de creación 140 desde la GUI de desarrollo 200 a través de la API de desarrollo 210 cuando desarrolla una aplicación basada en femtoceldas 110 y/o configura ajustes definidos por el usuario para una aplicación basada en femtoceldas 110.

- 10 **[0071]** Una o más aplicaciones basadas en femtoceldas 110 desarrolladas y/o implementadas en la arquitectura 100 comprenden un vínculo de biblioteca en tiempo de ejecución y/o bibliotecas en tiempo de ejecución 112 a una o más aplicaciones basadas en femtoceldas 13 correspondientes para el acceso a la API de una o más femtoceldas 13 correspondientes. La biblioteca en tiempo de ejecución 112 expone métodos y/o atributos estándar para administrar el ciclo de vida de la aplicación de una aplicación basada en femtoceldas 110 a través
- 15 del administrador de ciclo de vida 122 del entorno de ejecución 120. La biblioteca en tiempo de ejecución 112 puede comprender una vinculación estática y/o dinámica con las lógicas de la aplicación de una aplicación basada en femtoceldas 110.

**[0072]** La biblioteca en tiempo de ejecución 112 puede ponerse en práctica para varios lenguajes de programación y/o plataformas diferentes. En un ejemplo de puesta en práctica, las bibliotecas en tiempo de 20 ejecución 112 pueden ponerse en práctica en Java para una plataforma Android. Con dicho ejemplo de puesta en práctica, las bibliotecas en tiempo de ejecución 112 están disponibles en forma de clases de Java precompiladas. En este ejemplo, se pone en práctica en Java una aplicación basada en femtoceldas 110, donde la biblioteca en tiempo de ejecución 112 se encuentra vinculada de forma dinámica con dicha aplicación 110. El archivo que incluye la aplicación basada en femtoceldas 110 y el archivo que incluye la biblioteca en tiempo de

- 25 ejecución 112 pueden agruparse en un solo archivo JAR, por ejemplo como lo elija el desarrollador 20 de dicha aplicación 110. En este ejemplo, la API estandarizada para una femtocelda 13 está disponible como una llamada de función de Java y/o clases de Java para que el desarrollador 20 considere la femtocelda 13 y/o la femtozona como un objeto de Java estándar. Cuando el desarrollador 20 interactúa con una femtocelda 13 representada por dicho objeto de Java, la biblioteca en tiempo de ejecución 112 genera una API de servicio web expuesta por el
- 30 entorno de ejecución 120 con el fin de notificar a la femtocelda 13 sobre una acción de la aplicación basada en femtoceldas 110 y/ recibe una reacción. La reacción se puede proporcionar a un usuario de un dispositivo de usuario registrado como un valor devuelto de Java estándar, tal como un objeto de Java estándar que representa un resultado.
- **[0073]** La biblioteca en tiempo de ejecución 112 puede estar disponible en diferentes lenguas para permitir una 35 amplia gama de lenguajes de programación. Además, para un proceso de desarrollo más rápido, la biblioteca en tiempo de ejecución 112 para aplicaciones basadas en femtoceldas 110 puede proporcionar métodos convenientes para acceder a aplicaciones y/o servicios proporcionados por el entorno de ejecución 120 y/o la capa de red 130.
- **[0074]** Por ejemplo, una aplicación basada en femtoceldas 110 puede operar de la siguiente forma: se notifica a 40 la aplicación 110 sobre la presencia de un dispositivo de usuario 12 en una determinada femtocelda 13. La aplicación basada en femtoceldas 110 recupera datos del repositorio de contenido 138 dependiendo de la femtocelda 13 y/o un evento desencadenado. La aplicación basada en femtoceldas 110 envía los datos recuperados al dispositivo de usuario 12. En un ejemplo de puesta en práctica, un método conveniente soporta un rápido enlace del identificador de la femtocelda 13, los datos solicitados y/o el método de envío con el fin de 45 permitir, en una sola línea de código, entregar por SMS los datos seleccionados para el dispositivo de usuario
- que entre en una determinada área y/o un determinado espacio.

**[0075]** Las aplicaciones basadas en femtoceldas 110 desarrolladas y/o implementadas en la arquitectura 100 operan para interactuar con el entorno de ejecución 120 a través de API de la aplicación 150. Las API de la aplicación 150 pueden ser visibles para un desarrollador 20 de aplicación que interactúa con la arquitectura 100 50 por medio de una GUI de desarrollo 200. Las API de la aplicación 150 pueden definirse para diferentes módulos y/o componentes como una femtocelda 13, una puerta de enlace residencial, una puerta de enlace de aplicacionón, por ejemplo para exponer las capacidades de la red de operador móvil a aplicaciones de terceros, y/o servidores de aplicaciones en la red de operador móvil 16. En la siguiente tabla, se proporciona un ejemplo de especificación técnica de las API de la aplicación 150 y la API de operador 160.

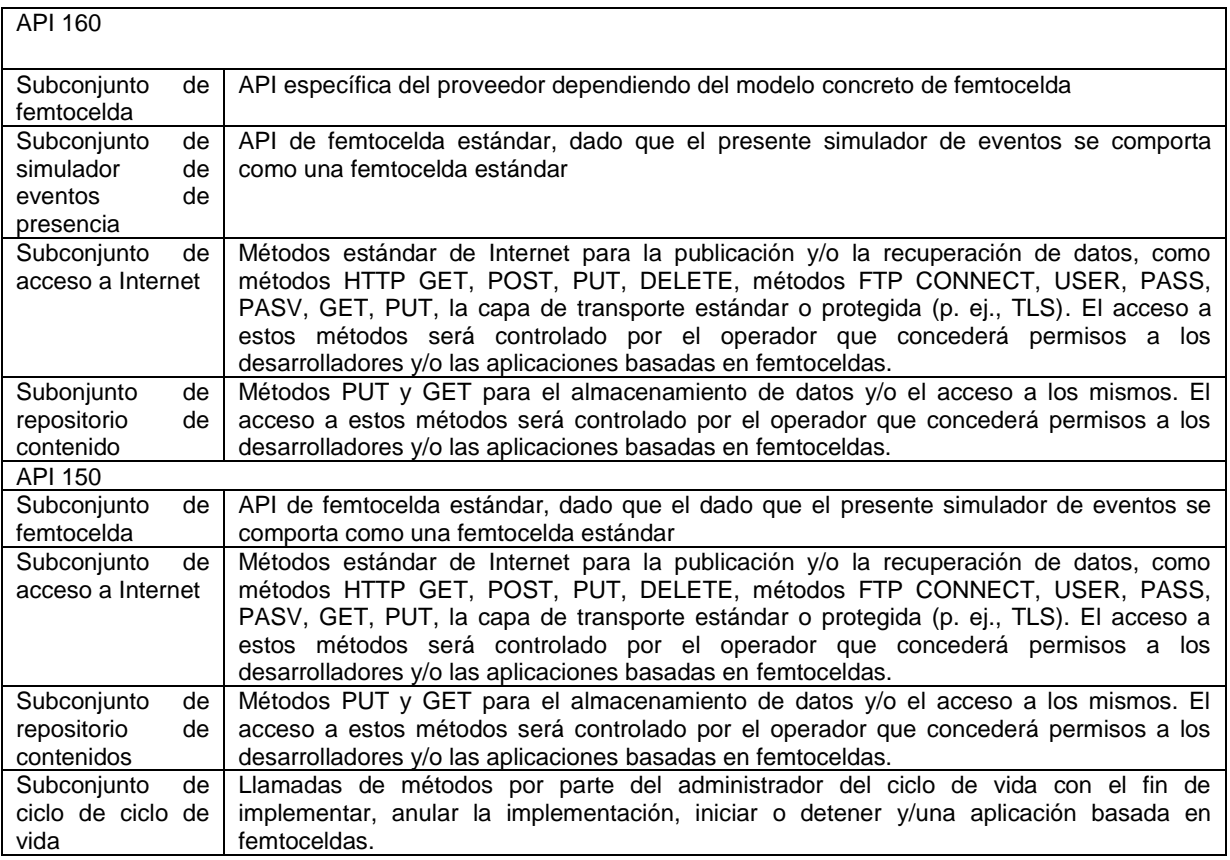

**[0076]** El entorno en tiempo de ejecución 124 puede ponerse en práctica comprendiendo un servidor de aplicaciones http con el fin de recibir llamadas de servicio web de aplicaciones basadas en femtoceldas 110, un motor de flujo de trabajo con el fin de organizar la ejecución de una llamada de servicio web, y/o una colección de módulos de interfaz para interacción. El motor de flujo de trabajo puede comprender lógicas de programación

- 5 para identificar una aplicación basada en femtoceldas 110 de destino con respecto a una femtocelda 13 con su marca y modelo, el acceso a Internet 136, y/o el repositorio de contenido 138. En caso de que el destino sea una femtocelda 13, el motor de flujo de trabajo accede a su biblioteca de interfaces siendo una tabla interna que comprende lógicas de programación para satisfacer la solicitud. Los módulos de interfaz pueden interactuar con una o más femtoceldas 13, por ejemplo, dependiendo del modelo de la femtocelda, a través de un cliente http/s,
- 10 un servidor http/s y/o un módulo no estándar. Los módulos de interfaz también pueden interactuar con un módulo http/s y s/ftp con el fin de acceder a Internet a través del acceso a Internet 136. Los módulos de la interfaz también pueden interactuar con un cliente http con el fin de acceder al repositorio de contenido 138.

**[0077]** El administrador de ciclo de vida 122 puede ponerse en práctica con una tabla interna que almacene aplicaciones basadas en femtoceldas 110 implementadas junto con sus estados (p. ej., preparada, en ejecución, 15 detenida, el servidor en el que está implementada), un cliente http con el fin de notificar a una aplicación basada en femtoceldas 110 sobre cambios de estado, por ejemplo cuando están a punto de entrar en estado de ejecución y/o dejar de estarlo, y/o una interfaz para un servidor de aplicaciones basadas en femtoceldas con el fin de cargar y/o eliminar una aplicación basada en femtoceldas 110 y/o un lote de aplicaciones.

**[0078]** Las **figuras 3 a 5** muestran ejemplos de casos de uso de la arquitectura de ordenador 100 descrita 20 anteriormente con referencia a la figura 2 para un desarrollo y/o una administración integrados de aplicaciones basadas en femtoceldas. Las figuras 3 a 5 muestran que, mediante el uso de la arquitectura de ordenador 100, se pueden superar los problemas técnicos que surian durante el desarrollo y/o la administración de aplicaciones basadas en femtoceldas 110.

**[0079]** La **figura 3** muestra un ejemplo de uso de la arquitectura 100 para permitir un desarrollo y/o una 25 administración eficientes e integrados de aplicaciones basadas en femtoceldas 110.

**[0080]** La arquitectura 100 puede soportar diferentes femtoceldas 13 independientemente de una topología específica para la que una femtocelda 13 podría estar diseñada y/o con la que podría estar especificada. Por tanto, las femtoceldas 13 pueden estar diseñadas para diferentes topologías de red, pero utilizarse de la misma

forma, independientemente del diseño de la topología, durante el desarrollo y/o la administración de una aplicación basada en femtoceldas 110 que opere en las femtoceldas 13.

**[0081]** Básicamente, en funcionamiento, una femtocelda 13 establece una conexión de túnel 400 con una red de operador móvil 16. La femtocelda 13 puede, no obstante, exponer sus capacidades y/o funcionalidad a la red de 5 operador móvil 16 de diferentes maneras. Por ejemplo, una femtocelda 13 puede exportar correspondientes datos de presencia a la red de operador móvil 13 principal, a un nuevo elemento de red principal especializado denominado puerta de acceso de femtocelda 161 que actúa como servidor de presencia en la red de operador móvil 16, y/o la femtocelda 13 puede exponer una interfaz pública al Internet 15 disponible a través de la red operador móvil 16. Una puerta de enlace de femtocelda 161 puede comprender una puerta de enlace de 10 seguridad que finaliza grandes números de conexiones cifradas de datos IP de cientos de miles de femtoceldas, y/o una puerta de enlace de señalización que agreda y/o valida el tráfico de señalización, autentica cada

- femtocelda 13, y/o interactúa con los conmutadores principales de la red de operador móvil 16 mediante protocolos estándar como lu. Entonces puede proporcionarse una interfaz entre los puntos de acceso de la femtocelda 13 y la puerta de enlace de femtocelda 161. 15 **[0082]** La arquitectura 100 y, en particular, el entorno de ejecución 120 opera para ocultarse de los detalles
- topológicos arriba descritos (esto es, cómo establece una femtocelda 13 una conexión con una red de operador móvil 16) de una femtocelda 13 con respecto a la exposición de funcionalidad a la red de operador móvil 16. De esta forma, un desarrollador 20 que desarrolla una aplicación basada en femtoceldas 110 para dicha femtocelda 13 a través de una GUI de desarrollo 200 mediante el acceso al entorno de creación 140 de la arquitectura 100 20 es capaz de desarrollar dicha aplicación 110 independientemente de una topología específica de la femtocelda
- 13 subyacente. En consecuencia, incluso los cambios a la topología de la femtocelda 13 podrían no requerir cambio alguno en la aplicación basada en femtoceldas 110 desarrollada para dicha femtocelda 13.

**[0083]** Para ocultar los detalles de la topología de la femtocelda 13 al desarrollador 20 de la aplicación, el entorno de ejecución 120 proporciona una o más interfaces para invitar a transmitir a la red de operador móvil 16, 25 para suscribirse a la puerta de enlace de femtocelda 161, aceptar el registro desde la femtocelda 13 y/o consultar directamente a la femtocelda 13, cuando la femtocelda 13 se proporciona de forma manual a la red 16. Cuando se establece una conexión entre la femtocelda 13 y la red 16 mediante el entorno de ejecución 120 como se describe, el entorno de ejecución 120 opera para recuperar datos requeridos sobre la femtocelda 13 que

- comprenden un número de serie, una dirección MAC, marca y modelo, etc. que pueden ser utilizados en 30 operaciones posteriores. Entonces, se utilizan los datos recuperados para establecer una conexión entre la femtocelda 13 y la red de operador móvil 16 de acuerdo con la topología de la femtocelda 13 procesando de forma automática la interfaz correspondiente para la topología de la femtocelda 13 que se determina según los datos recuperados sobre la femtocelda 13.
- **[0084]** El operador móvil de la red de operador móvil 16 y/o un administrador pueden ser conscientes de 35 femtoceldas 13 que pueden ser controladas por una determinada aplicación basada en femtoceldas 110 y asigna femtoceldas 13 a aplicaciones basadas en femtoceldas 110 para interacción. Cuando se asigna una femtocelda 13 con una aplicación basada en femtoceldas 110, se proporciona a la femtocelda 13 un identificador único (ID), y la marca y el modelo, y/o más información sobre configuración que no se puede inferir (p. ej., a qué puerta de enlace de femtocelda 161 está conectada la femtocelda 13). Sobre la base de dicha información asignada, el 40 entorno de ejecución 120 opera para buscar en una base de datos 123, 125, 127 una topología de red asociada que es soportada por la femtocelda 13 con el fin de interactuar, por ejemplo de forma directa, a través de la puerta de enlace de femtocelda 161 o a través de cualquier otra interfaz para la red de operador móvil con la femtocelda 13.
- **[0085]** Además, cuando una femtocelda 13 establece una conexión de túnel 400 con una red de operador móvil 45 16, la femtocelda 13 puede exportar solamente una ID de la correspondiente tarjeta SIM, IMSI de un dispositivo de usuario que haya entrado bajo la cobertura de la femtocelda 13. El entorno de ejecución 120 de la arquitectura 100 opera entonces para mejorar la información de presencia del dispositivo de usuario mediante la IMSI recuperada. Por ejemplo, mediante la IMSI del dispositivo de usuario, el entorno de ejecución 120 opera para añadir datos de presencia al dispositivo de usuario que se encuentra bajo la cobertura de la femtocelda 13, 50 incluyendo otros datos relacionados cualesquiera como IMEI, MSISDN, información del usuario, encontrados en
- la red de operador móvil 16, en la puerta de enlace de femtocelda 162 y/o en los dispositivos de almacenamiento de datos internos del entorno de ejecución 120, incluyendo el dispositivo de almacenamiento de eventos de presencia 123 y/o la base de datos de usuarios y permisos 127.
- **[0086]** Proporcionar un conjunto de datos de presencia estructurados y/o enriquecidos a un dispositivo de 55 usuario que se encuentre bajo la cobertura de una femtocelda 13 puede facilitar el desarrollo de aplicaciones basadas en femtoceldas 110 más complejas. Por ejemplo, un operador de una red de operador móvil 16 puede querer utilizar y/o permitir a los desarrolladores utilizar su información sobre un usuario para proporcionar servicios enriquecidos, mientras que solamente se pueden implementar servicios no específicos sobre la base de

una API de ubicación estándar dado que se proporciona la IMSI solamente. Permitir la generación de un perfil de un usuario sobre la base de su historial de presencia y los datos permitidos por el operador habilita, por ejemplo, publicidad personalizada en una aplicación basada en femtoceldas 110 dado que se proporciona a la aplicación basada en femtoceldas 110 información adicional del operador de la red 16 para elegir el contenido que se debe

5 enviar a un dispositivo de usuario.

**[0087]** La **figura 4** muestra otro ejemplo de uso de la arquitectura 100 cuando se implementa en una red de operador móvil 16 para soportar un desarrollo y/o una administración eficientes e integrados de aplicaciones basadas en femtoceldas 110. Una femtocelda 13 puede proporcionarse sin una funcionalidad estándar y/o sin una API estándar. Cuando desarrolla una aplicación basada en femtoceldas 110 para dicha femtocelda 13, un

- 10 desarrollador 20 puede considerar diferentes funcionalidades y/o API proporcionadas con la femtocelda 13. Con el fin de evitar que el desarrollador 20 necesite conocer o ser consciente de la funcionalidad y/o las API específicas de cada femtocelda 13, el entorno en tiempo de ejecución 124 del entorno de ejecución 120 opera para leer comandos como los especificados en la API estandarizada del Small Cell Forum para una femtocelda 13 de destino de una aplicación basada en femtoceldas 13. En consecuencia, una aplicación basada en 15 femtoceldas 110 se puede desarrollar independientemente de las funcionalidades y/o las API específicas de
- posibles femtoceldas 13.

**[0088]** La **figura 5** muestra un ejemplo de uso de la arquitectura 100 para el control del ciclo de vida completo de una aplicación basada en femtoceldas 110. Sin utilizar la arquitectura 100, no existe un proceso estandarizado de entrega, mantenimiento y retirada de aplicaciones basadas en femtoceldas 110 para cada tipo de femtocelda 20 13.

**[0089]** Por ejemplo, cuando una aplicación basada en femtoceldas 110 interactúa con una femtocelda 13 a través del entorno de ejecución 120, por ejemplo para procesar una solicitud de un usuario, los servicios 112a de la biblioteca en tiempo de ejecución 112 asociados con la aplicación basada en femtoceldas 110 reenvían la solicitud al entorno en tiempo de ejecución 124. Entonces, el entorno en tiempo de ejecución 124 accede, desde

- 25 sus dispositivos de almacenamiento 123, 125 y/o 127, a los datos sobre la femtocelda 13 recuperados durante un desarrollo previo de la aplicación basada en femtoceldas 110. La aplicación basada en femtoceldas 110 interactúa con el entorno en tiempo de ejecución a través de la API 150 con el fin de procesar la solicitud. Se pueden añadir nuevas interfaces de modelo a la biblioteca de interfaces 150 de forma dinámica. Además, la biblioteca en tiempo de ejecución 112 también puede aislar la lógica de aplicación 114 de la aplicación basada
- 30 en femtoceldas 110 proporcionando una interfaz 150 idéntica para cualquier tipo de femtocelda 13.

**[0090]** Mediante la arquitectura 100, se puede empaquetar la aplicación basada en femtoceldas 110 en un lote independiente, por ejemplo, en caso de que la aplicación basada en femtoceldas 110 se ponga en práctica en Java, el lote independiente puede empaquetarse como JAR y/o WAR, que son paquetes de Java independientes y estándar. Por razones de seguridad, los lotes JAR y/o WAR se deberían firmar con uno de los métodos 35 estándar de firma de *software* tras la fase de pruebas y antes de que el operador de la red de operador móvil 16 decida implementar la aplicación basada en femtoceldas 110 en el entorno de ejecución 120.

**[0091]** La aplicación basada en femtoceldas 110 empaquetada puede administrarse centralmente y de forma estandarizada mediante el entorno en tiempo de ejecución 124. Por ejemplo, parte de la biblioteca en tiempo de ejecución 112 de la aplicación basada en femtoceldas 110, denominada biblioteca en tiempo de ejecución de 40 administración del ciclo de vida 112b puede ser transparente para un desarrollador 20 de la aplicación basada en femtoceldas 110. Dicha biblioteca en tiempo de ejecución de administración del ciclo de vida 112b permite al

entorno en tiempo de ejecución 124 identificar el lote empaquetado para la aplicación basada en femtoceldas 110 y/o el desarrollador 20 de dicha aplicación 110, comprobar la firma y la integridad del desarrollador 20, y/o realizar la administración de versiones, incluyendo las operaciones de almacenamiento, implementación, 45 iniciación, detención y anulación de la implementación de aplicaciones basadas en femtoceldas 110.

**[0092]** Además, para cada femtocelda 13 en una femtozona (lote), el entorno en tiempo de ejecución 124 opera para recuperar la marca y el modo de las femtozonas que se puedan recuperar de una fase de acoplamiento, para acceder a la tabla de traducción de funciones provista de un comando y/o la marca y el modelo de la respectiva femtocelda 13, para encontrar funciones específicas de femtoceldas, para ejecutar el comando, y/o 50 para proporcionar un resultado.

**[0093]** La **figura 6** muestra un ejemplo de método que utiliza la arquitectura de ordenador 100 como se muestra en la figura 2 para desarrollar y administrar aplicaciones basadas en femtoceldas 110 de una forma eficiente, fácil, integrada y/o estandarizada.

**[0094]** La arquitectura 100 puede asociarse con (p. ej., integrarse, implementarse, conectarse, ponerse en 55 práctica) una red de operador móvil 16 como se muestra en la figura 1. Un administrador 30 (de un tercero y/o del operador de la red de operador móvil) puede interactuar con la arquitectura 100 a través de una GUI de administración 300 interconectada con la arquitectura 100. En S1, el administrador 30 concede acceso a un desarrollador de aplicaciones 20 al entorno de creación 140 de la arquitectura 100 para desarrollar una aplicación basada en femtoceldas 110. La aplicación basada en femtoceldas puede desarrollarse para cualquier tipo de femtoceldas 13 y/o independientemente de una femtocelda específica y/o independientemente de

- 5 requisitos técnicos específicos como la topología, las API, la funcionalidad, etc. de una femtocelda 13. En S2, el administrador 30 puede exigir un conjunto mínimo de casos de prueba que la aplicación basada en femtoceldas 110 que se va a desarrollar necesita pasar. Por ejemplo, el administrador 30 proporciona los casos de prueba junto con los datos requeridos en un marco de pruebas 144 del entorno de creación 140.
- **[0095]** Habiendo concedido acceso al entorno de creación 140, el desarrollador 20 diseña, construye y/o pone en 10 práctica una aplicación basada en femtoceldas 110 a través de una GUI de desarrollo 210 interconectada con el entorno de creación 140, S3. El desarrollador 20 implementa la aplicación basada en femtoceldas 110 en la red de operador móvil 16 de un operador de red móvil (también denominado operador) para que uno o más usuarios la utilicen, o accedan a la misma, cuando operen al menos un dispositivo de usuario 12 enchufado a la femtocelda 13 y/o registrado en la misma.
- 15 **[0096]** Los casos de prueba para una aplicación basada en femtoceldas 110 pueden ser ejecutados por un usuario final a través de su dispositivo de usuario 12 bajo la cobertura de una femtocelda 13 cuando acceda a la aplicación basada en femtoceldas 110 por primera vez, S4. De forma alternativa y/o adicional, el administrador 30 puede ejecutar los casos de prueba en la aplicación basada en femtoceldas 110 antes de implementarla en la red de operador móvil 16. Posteriormente, se implementa la aplicación basada en femtoceldas 110 en la red de 20 operador móvil 16, S5.

**[0097]** Un usuario que tenga registrado al menos un dispositivo de usuario 12 en al menos una femtocelda 13 puede suscribirse, cuando el dispositivo de usuario 12 se encuentre bajo la cobertura de la femtocelda 13, a una o más aplicaciones basadas en femtoceldas 110 (incluida la desarrollada e implementada previamente), por ejemplo desde el portal del operador de red móvil y/o desde una tienda electrónica de aplicaciones para 25 femtoceldas proporcionada a través del dispositivo de usuario 12, S6. En la interacción de la aplicación basada en femtoceldas, S7, el dispositivo de usuario 12 y la arquitectura 100 interactúan para procesar solicitudes en la aplicación basada en femtoceldas 110 a la que el usuario se ha suscrito con su dispositivo de usuario 12.

- **[0098]** La **figura 7** muestra un ejemplo de sistema para poner en práctica la invención que incluye un dispositivo informático de uso general en la forma de un entorno de computación convencional 920 (p. ej., un ordenador 30 personal). El entorno de computación convencional incluye una unidad de procesamiento 922, una memoria del sistema 924 y un bus del sistema 926. El bus del sistema acopla varios componentes del sistema incluida la memoria del sistema 924 a la unidad de procesamiento 922. La unidad de procesamiento 922 puede realizar operaciones aritméticas, lógicas y/o de control accediendo a la memoria del sistema 924. La memoria del sistema 924 puede almacenar información e/o instrucciones de uso en combinación con la unidad de 35 procesamiento 922. La memoria del sistema 924 puede incluir memoria volátil y permanente, como una memoria de acceso aleatorio (RAM) 928 y una memoria de solo lectura (ROM) 930. Un sistema básico de entrada y salida (BIOS) que contenga las rutinas básicas que ayude a transferir información entre elementos en el ordenador personal 920, como durante el inicio, puede almacenarse en la ROM 930. El bus del sistema 926 puede ser de cualquiera de los diversos tipos de estructura de bus, incluyendo un bus de memoria o controladora de memoria,
- 40 un bus periférico, y un bus local que utilice cualquiera de las diversas arquitecturas de bus.

**[0099]** El ordenador personal 920 también puede incluir una unidad de disco duro 932 para leer un disco duro (no se muestra) y escribir en el mismo, y una unidad de disco externo 934 para leer un disco extraíble 936 o escribir en el mismo. El disco extraíble puede ser un disco magnético para una unidad de disco magnético o un disco óptico como un CD ROM para una unidad de disco óptico. La unidad de disco duro 932 y la unidad de

- 45 disco externo 934 están conectadas al bus del sistema 926 mediante una interfaz de la unidad de disco duro 938 y una interfaz de la unidad de disco externo 940, respectivamente. Las unidades y sus soportes físicos legibles por ordenador asociados proporcionan almacenamiento permanente de instrucciones, estructuras de datos, módulos de programas y otros datos legibles por ordenador para el ordenador personal 920. Las estructuras de datos pueden incluir datos relevantes para la implementación del método para el desarrollo y la administración de
- 50 aplicaciones basadas en femtoceldas, como se ha descrito anteriormente. Los datos relevantes pueden organizarse en una base de datos, por ejemplo un sistema de administración de bases de datos relacionales o un sistema de administración de bases de datos orientadas a objetos.

**[0100]** Aunque el ejemplo de entorno aquí descrito emplea un disco duro (no se muestra) y un disco externo 936, los expertos en la materia deben tener en cuenta que en el ejemplo de entorno operativo también pueden 55 utilizarse otros tipos de soporte físico legible por ordenador que pueden almacenar datos accesibles por un ordenador, como cintas magnéticas, tarjetas de memoria *flash*, discos de vídeo digital, memorias de acceso aleatorio, memorias de solo lectura y similares.

**[00101]** Puede almacenarse un número de módulos de programa en el disco duro, el disco externo 936, la ROM 930 y la RAM 928, incluido un sistema operativo (no se muestra), uno o más programas de aplicación 944, otros módulos de programa (no se muestran), y datos de programa 946. Los programas de aplicación pueden incluir al menos una parte de la funcionalidad como se representa en las figuras 1 a 6.

- 5 **[0102]** Un usuario puede introducir comandos e información, como se expone a continuación, en el ordenador personal 920 a través de dispositivos de entrada como el teclado 948 y el ratón 950. Otros dispositivos de entrada (no se muestran) pueden incluir un micrófono (u otros sensores), *joystick*, mando de videojuegos, escáner, y similares. Estos y otros dispositivos de entrada pueden estar conectados a la unidad de procesamiento 922 a través de una interfaz de puerto serie 952 que está acoplada al bus del sistema 926, o
- 10 puede estar incluida en otras interfaces, como una interfaz de puerto paralelo 954, un puerto de juegos o un bus serie universal (USB). Además, la información puede imprimirse mediante la impresora 956. La impresora 956 y otros dispositivos de entrada/salida en paralelo pueden estar conectados a la unidad de procesamiento 922 a través de la interfaz de puerto paralelo 954. También se conecta un monitor 958 u otro tipo de dispositivo de pantalla al bus del sistema 926 por medio de una interfaz, como una entrada/salida de vídeo 960. Además del 15 monitor, el entorno de computación 920 puede incluir otros dispositivos periféricos de salida (no se muestran),
- como altavoces y otras salidas de audio.

**[0103]** El entorno de computación 920 puede comunicarse con otros dispositivos electrónicos como un ordenador, teléfono (por cable o inalámbrico), asistente digital personal, televisión, o similares. Para comunicarse, el entorno de computación 920 puede operar en un entorno en red mediante conexiones a uno o 20 más dispositivo electrónicos. La figura 7 representa el entorno de computación en red con un equipo remoto 962. El equipo remoto 962 puede ser otro entorno de computación como un servidor, un *router*, un equipo de red, un dispositivo del mismo nivel u otro nodo de red común, y puede incluir muchos o todos los elementos descritos anteriormente en relación con el entorno de computación 920. Las conexiones lógicas representadas en la figura

7 incluyen una red de área local (LAN) 964 y una red de área extensa (WAN) 966. Dichos entornos de red son 25 habituales en oficinas, redes de ordenadores de empresa, intranets e Internet y pueden estar especialmente cifrados.

**[0104]** Cuando se utiliza en un entorno de red LAN, el entorno de computación 920 puede estar conectado a la LAN 964 a través una E/S de red 968. Cuando se utiliza en un entorno de red WAN, el entorno de computación 920 puede incluir un módem 970 u otros medios para establecer comunicaciones por la WAN 966. El módem

- 30 970, que puede ser interno o externo al entorno de computación 920, está conectado al bus del sistema 926 por medio de la interfaz de puerto serie 952. En un entorno en red, los módulos de programa representados en relación con el entorno de computación 920, o partes del mismo, pueden almacenarse en un dispositivo de almacenamiento de memoria remoto que resida en un equipo remoto 962 o que pueda acceder al mismo. Nótese que las conexiones de red mostradas son un ejemplo y se pueden utilizar otros medios de establecer un vínculo
- 35 de comunicaciones entre los dispositivos electrónicos.

**[0105]** El sistema informático arriba descrito es solamente un ejemplo del tipo de sistema informático que puede utilizarse para implementar el método para el desarrollo y la administración de aplicaciones basadas en femtoceldas. A continuación, se proporciona un ejemplo de puesta en práctica en Java de las bibliotecas en tiempo de ejecución 112. El código de programa puede estar comprendido en las bibliotecas en tiempo de

40 ejecución 112 para al menos una aplicación basada en femtoceldas 110 y puede utilizar la API estandarizada que puede ponerse en práctica como transacciones de solicitud/respuesta HTTP con el fin de interactuar con femtoceldas 13, exponiendo así objetos estandarizados de Java a la aplicación basada en femtoceldas 110.

#### **ZONA DE CLASE**

#### **[0106]**

```
public class Zone {
private String zoneld;
private FemtoAppServer femtoAppServer;
7 \star \star* Constructors
\star /
public Zone();
public Zone(String zoneId, FemtoAppServer femtoAppServer);
1 * *
* @return Complete Status of Users by Query Zone Status
\star /
public HashMap<String, Integer> getStatus();
1 * *
 * @return Number of Users by Query Zone Status
 \star /
public int getNumUsers();
/**
 * @return Number of Users by Query Zone Status
 \star /
public int getNumFemtocells();
7**
 * @return Number of Users by Query Zone Status
 \star /
public int getNumUnserviceableFemtocells();
1 * *
* @return Number of Users by Query Zone Status
 \starpublic List<Femtocell> getFemtocells();
7**
 * @return List of Users by Query Zone Users
 \star /
public List<User> getUsers();
1+* @return List of Users Camped to a specific Femtocell by Query Zone
 * Users
 \star/
public List<User> getUsersCampedTo (Femtocell fm);
\frac{1}{1+x}* @return True if a specific Users is Camped to the Zone by Query Zone
 * Users
 \star /
public boolean hasCamped();
1 + \star* @return True if a specific Users is Camped to specific Femtocell of
 * Zone by Query Zone Users
 \star /
public boolean hasCamped(User user, Femtocell fm);
1^{\star} *
 * Getter and Setter
 \star /
public String getZoneId();
public void setZoneId(String zoneld);
public FemtoAppServer getAs();
public void setAs (FemtoAppServer femtoAppServer);
```
public ZoneSubscription getSubscription (ZonePresenceListener presenceListener);

#### **FEMTOCELDA DE CLASE (FEMTO)**

#### **[0107]**

```
public class Femtocell extends ApplicationServer {
 private String femtocellld;
 private String femtocellType;
 private String timezone;
 private FemtocellLocation femtocellLocation;
 private Zone zone;
 private ApplicationServer as;
 private boolean isApplicationServer;
 public enum FemtocellStatus {
        SERVICEABLE, UNSERVICEABLE, UNDEFINED;
 \Deltapublic Femtocell(String femtocellld, String femtocellType,
              String timezone, FemtocellLocation femtocellLocation,
              Zone zone, FemtoAppServer fas);
 public Femtocell(String femtocellld, String femtocellType,
              String timezone, FemtocellLocation femtocellLocation,
              String url, String port, String nameAS, String versionApi);
 1 * *
  * @return Num of Users by Query Femtocell Status
  \star /
 public int getNumUsers();
 1 + \star* @return State of FemtocellPoint by Query Femtocell Status
 \starpublic FemtocellStatus getStatus();
 1 + \star* @return List of Users by Query Zone Users
  \star /
 public List<User> qetUsers();
 /**
  * @return True if a specific Users is Camped to the Femtocell by Query
  * Zone Users
  \star /
 public boolean hasCamped(User user);
 7 * *
  * @return Name of Zone
 \star /
 public Zone getZone();
 public void setZone (Zone zone);
 public String getFemtocellId();
 public void setFemtocellId(String femtocellId);
 public String getFemtocellType();
 public void setFemtocellType (String FemtocellType);
 public String getTimezone();
public void setTimezone(String timezone);
public FemtocellLocation getFemtocellLocation();
public void setFemtocellLocation (FemtocellLocation femtocellLocation);
public ApplicationServer getAs();
public void setAs (ApplicationServer as);
public boolean isApplicationServer();
 public void setIsApplicationServer(boolean isApplicationServer);
```
#### **Lista de números de referencia**

### **[0108]**

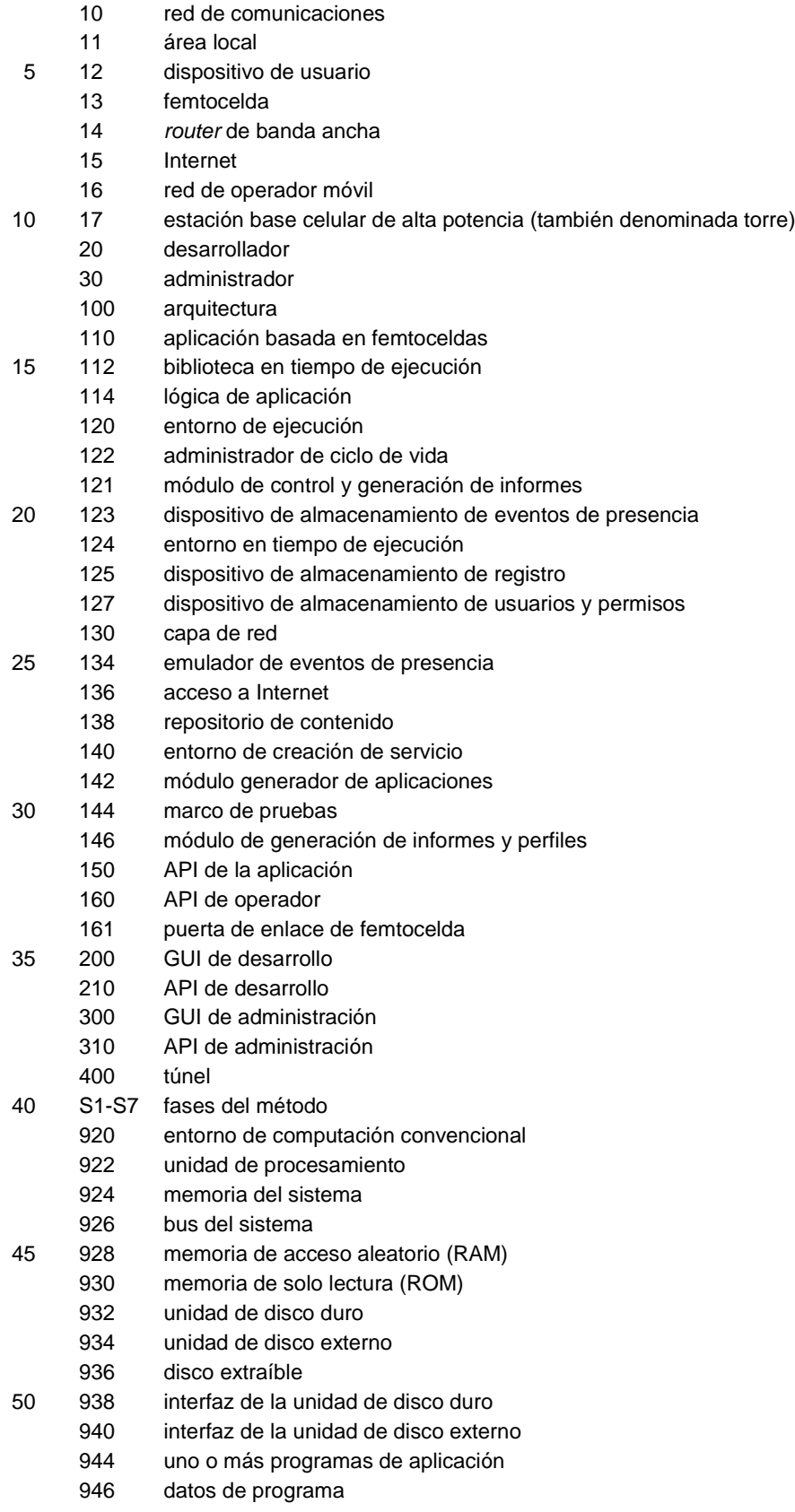

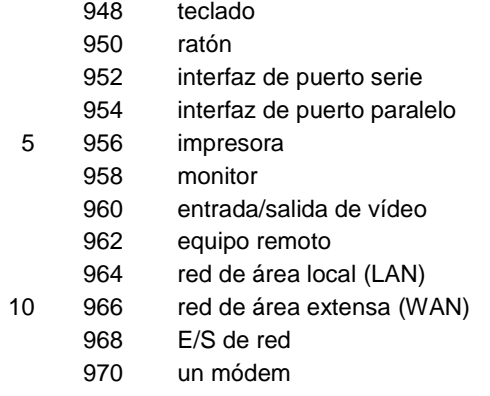

#### **REIVINDICACIONES**

1. Una arquitectura de ordenador (100) para el desarrollo y la administración de aplicaciones basadas en femtoceldas (110),

donde la arquitectura de ordenador (100) es una arquitectura de *software* y *hardware* puesta en práctica en una 5 red de operador móvil (16),

donde la arquitectura de ordenador (100) está disponible para operadores de red móvil y/o terceros para el desarrollo y la administración del ciclo de vida de al menos una aplicación basada en femtoceldas (110) para al menos una femtocelda (13) en la red de operador móvil (16), donde la arquitectura de ordenador (100) comprende:

- 10 un entorno de creación (140) que comprende un componente de marco de pruebas (144) que incluye un conjunto de herramientas de automatización de pruebas y/o casos de prueba para dicha al menos una aplicación basada en femtoceldas (110), donde se soporta el desarrollo de la aplicación basada en femtoceldas (110) a través de una GUI de desarrollo (200) interconectada con el entorno de creación (140) mediante una API de desarrollo (210); y
- 15 una capa de red (130) que comprende dicha al menos una femtocelda (13) y un emulador de eventos de presencia (134), poniéndose en práctica el emulador de eventos de presencia (134) como un *software* que opera para imitar uno o más ejemplos de dicha al menos una femtocelda (13) con el fin de proporcionar una femtocelda virtual para emular eventos,

donde el componente de marco de pruebas (144) y el emulador de eventos de presencia (134) se utilizan 20 para probar dicha al menos una aplicación basada en femtoceldas (110).

2. La arquitectura de ordenador (100) según la reivindicación 1, comprendiendo la arquitectura de ordenador (100) un entorno de ejecución (120), donde de soporta la administración del ciclo de vida de la aplicación basada en femtoceldas (110) a través de una GUI de administración (300) interconectada con el entorno de ejecución (120) mediante una API de administración (310).

25 3. La arquitectura de ordenador según la reivindicación 1 o 2, donde al menos una de las API (210, 310) opera para integrar la arquitectura de ordenador (100) con un portal de operador de la red de operador móvil (16).

4. La arquitectura de ordenador según la reivindicación 2 o 3, comprendiendo la arquitectura de ordenador (100) una o más API de la aplicación (150), donde la al menos una aplicación basada en femtoceldas (110) opera para interactuar con el entorno de ejecución (120) a través de las API de la aplicación (150).

30 5. La arquitectura de ordenador según cualquiera de las reivindicaciones 1 a 4, donde se pone en práctica la arquitectura de ordenador (100) con sus propias GUI (200, 300).

6. Una red de comunicaciones (10) para el desarrollo y la administración de aplicaciones basadas en femtoceldas (110), comprendiendo la red:

una red de operador móvil (16) para acceso a Internet (15) a una pluralidad de áreas locales (11) en la red de 35 comunicaciones (10);

al menos una femtocelda (13), donde la femtocelda (13) está enchufada a una de las áreas locales (11) de la red de comunicaciones (10) y está conectada a la red de operador móvil (16); y

la arquitectura de ordenador (100) según cualquiera de las reivindicaciones anteriores puesta en práctica en la red de operador móvil (16).

40 7. Un método para el desarrollo y la administración de aplicaciones basadas en femtoceldas, comprendiendo el método:

la provisión de una red de operador móvil (16); y la puesta en práctica de una arquitectura de ordenador (100) en la red de operador móvil (16), siendo la arquitectura de ordenador (100) una arquitectura de *software* y *hardware*,

- 45 donde la arquitectura de ordenador (100) está disponible para operadores de red móvil y/o terceros para el soporte del desarrollo y la administración del ciclo de vida de al menos una aplicación basada en femtoceldas (110) para al menos una femtocelda (13) en la red de operador móvil (16), donde la arquitectura de ordenador (100) comprende:
- un entorno de creación (140) que comprende un componente de marco de pruebas (144) que incluye un 50 conjunto herramientas de automatización de pruebas y/o casos de prueba para dicha al menos una aplicación basada en femtoceldas (110), donde se soporta el desarrollo de la aplicación basada en

femtoceldas (110) a través de una GUI de desarrollo (200) interconectada con el entorno de creación (140) mediante una API de desarrollo (210); y

una capa de red (130) que comprende dicha al menos una femtocelda (13) y un emulador de eventos de presencia (134), poniéndose en práctica el emulador de eventos de presencia (134) como un *software* 5 que opera para imitar uno o más ejemplos de dicha al menos una femtocelda (13) con el fin de proporcionar una femtocelda virtual para emular eventos, y

donde el método comprende además:

la prueba de dicha al menos una aplicación basada en femtoceldas (110) mediante el componente de marco de pruebas (144) y el emulador de eventos de presencia (134).

10 8. El método según la reivindicación 7 u 8, donde se soporta la administración del ciclo de vida de la aplicación basada en femtoceldas (110) a través de una GUI de administración (300) interconectada con un entorno de ejecución (120) de la arquitectura de ordenador (100) mediante una API de administración (310).

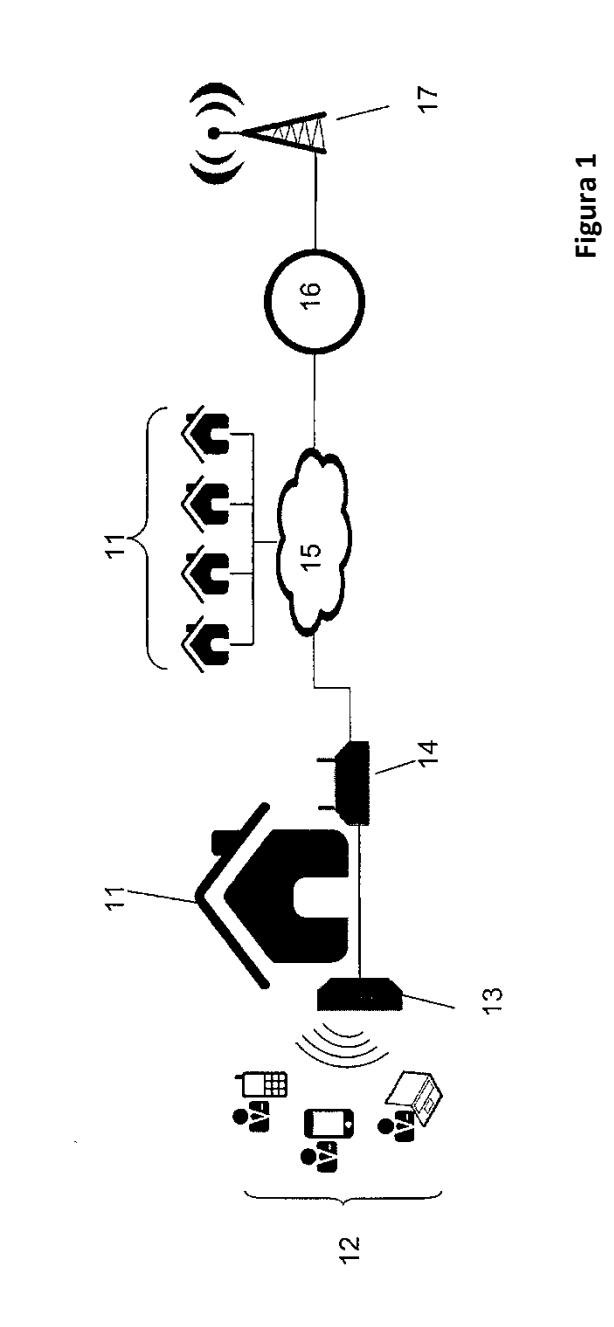

 $\Xi$ 

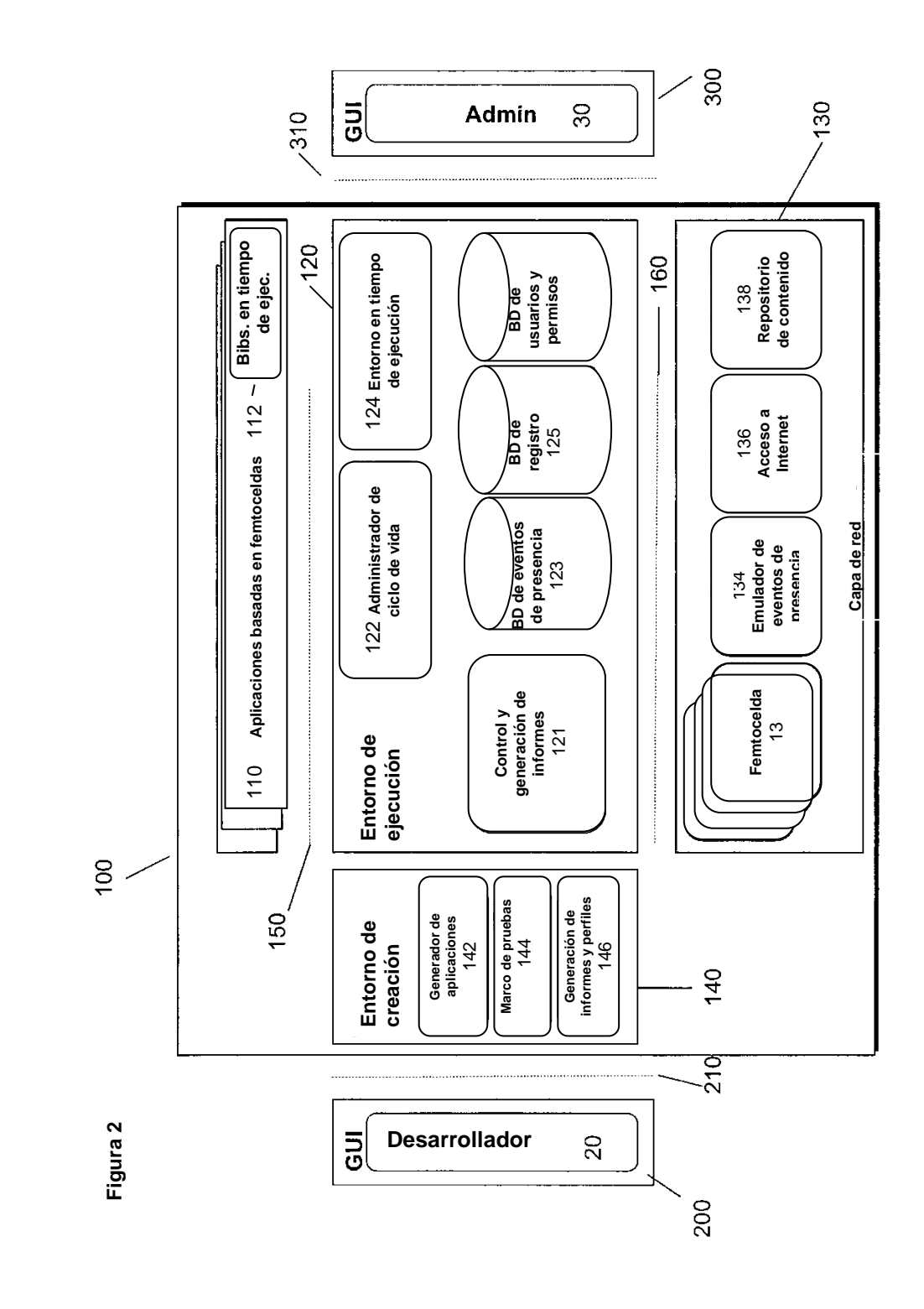

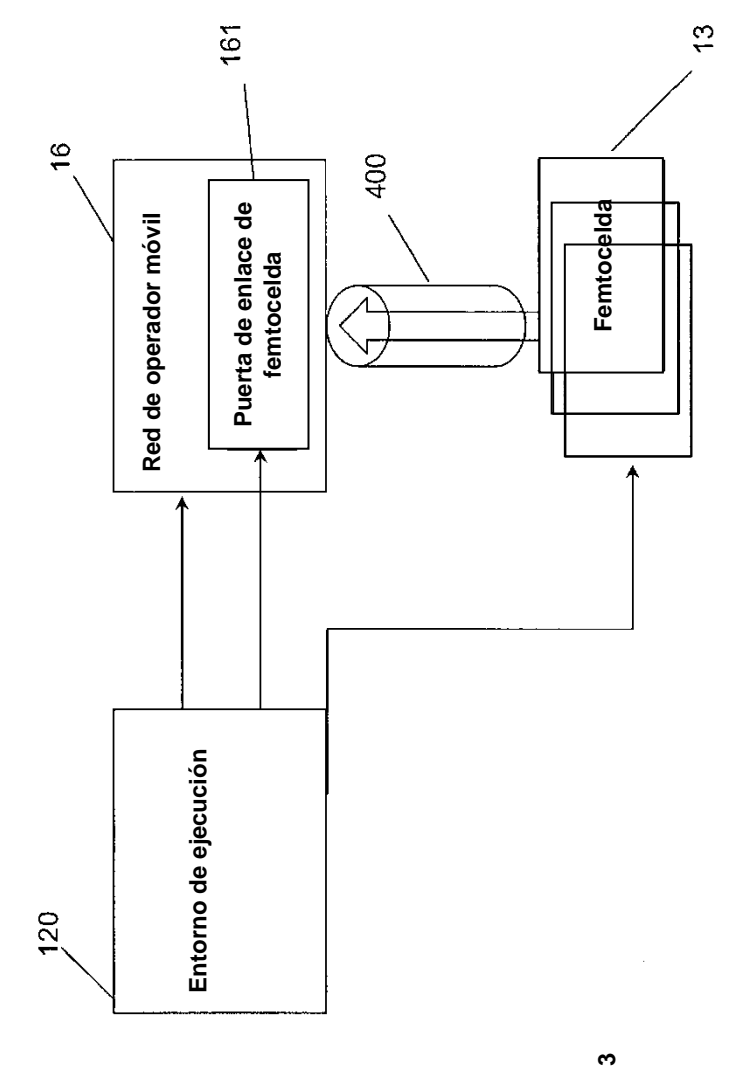

**Figura 3**

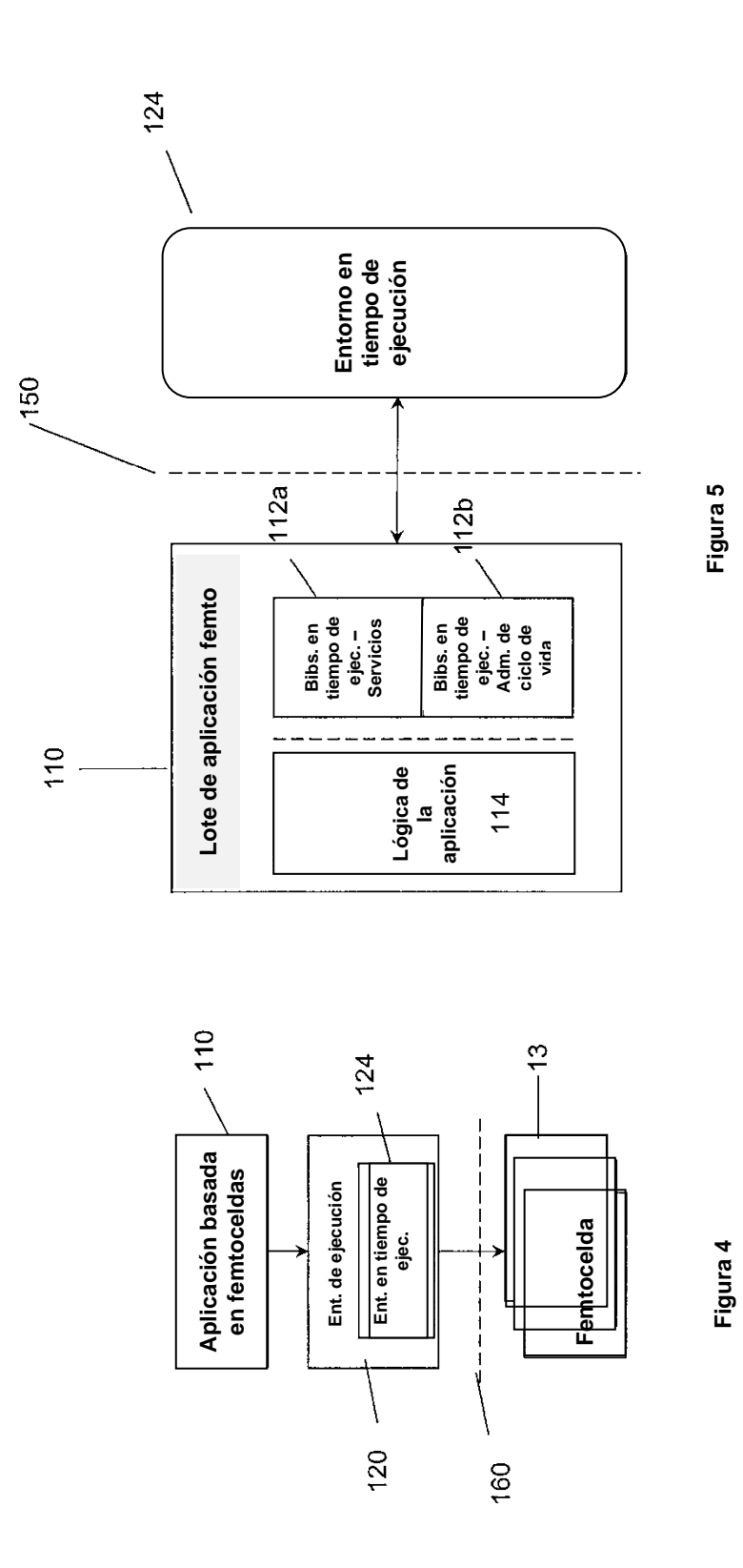

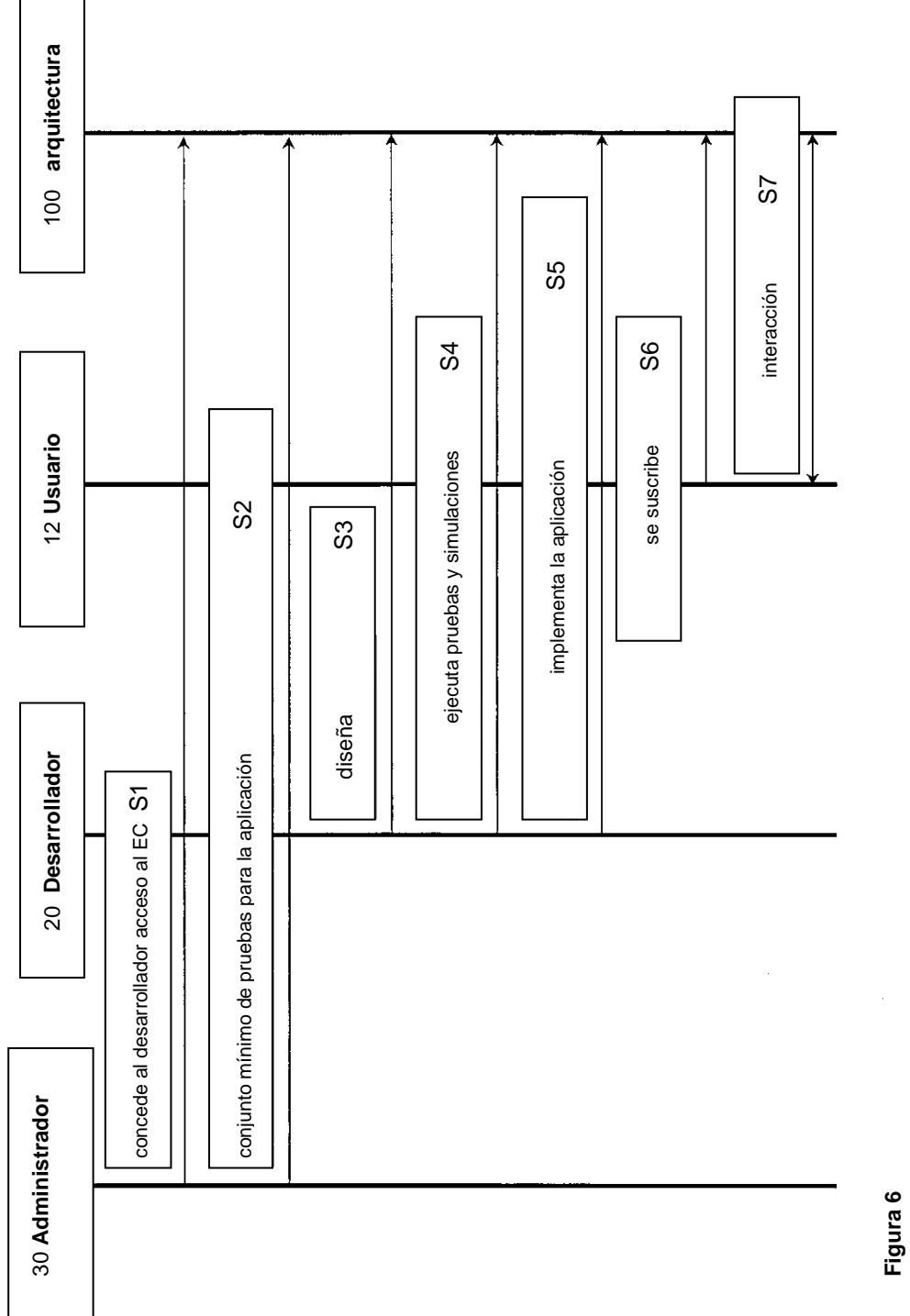

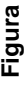

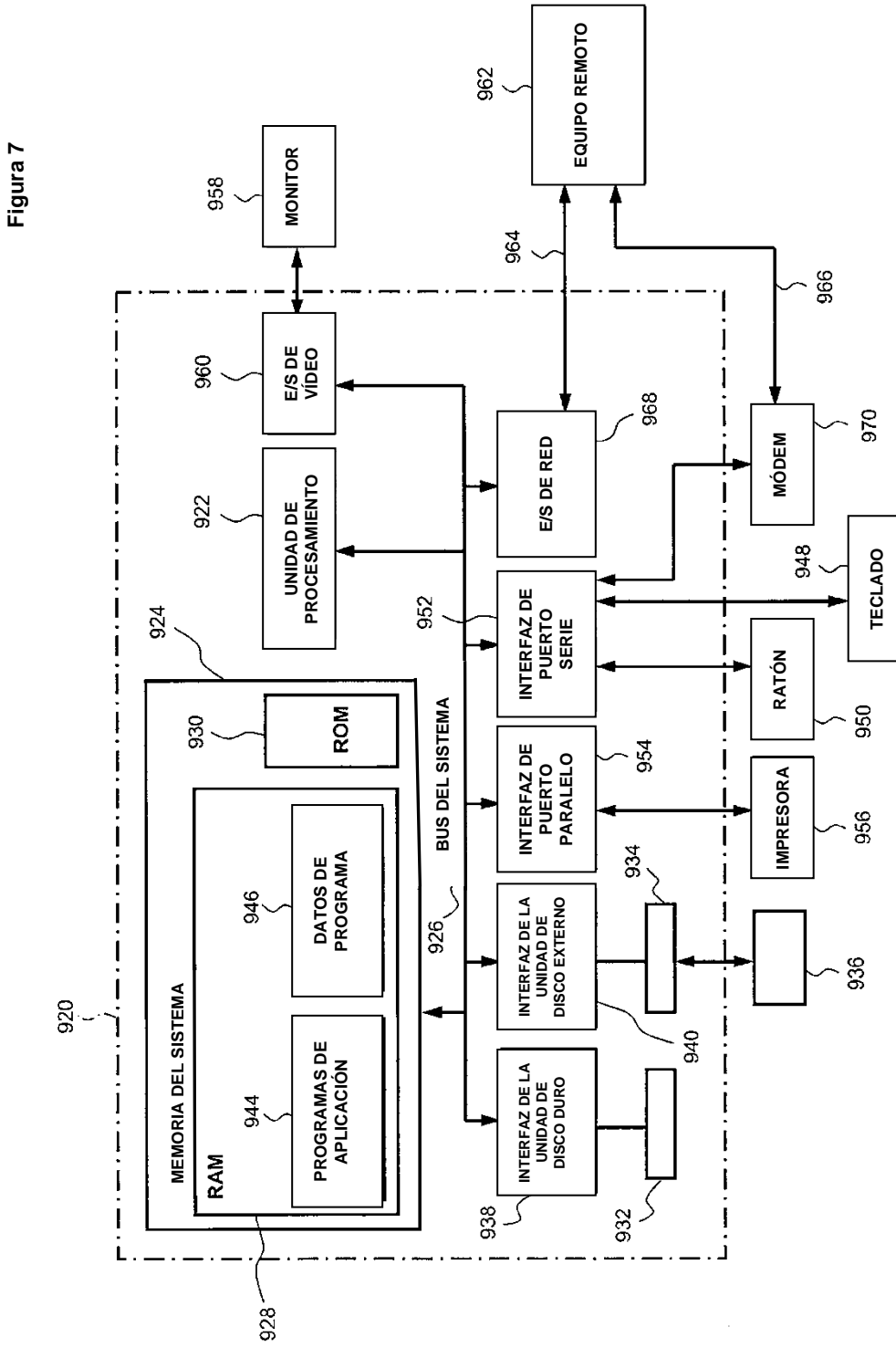